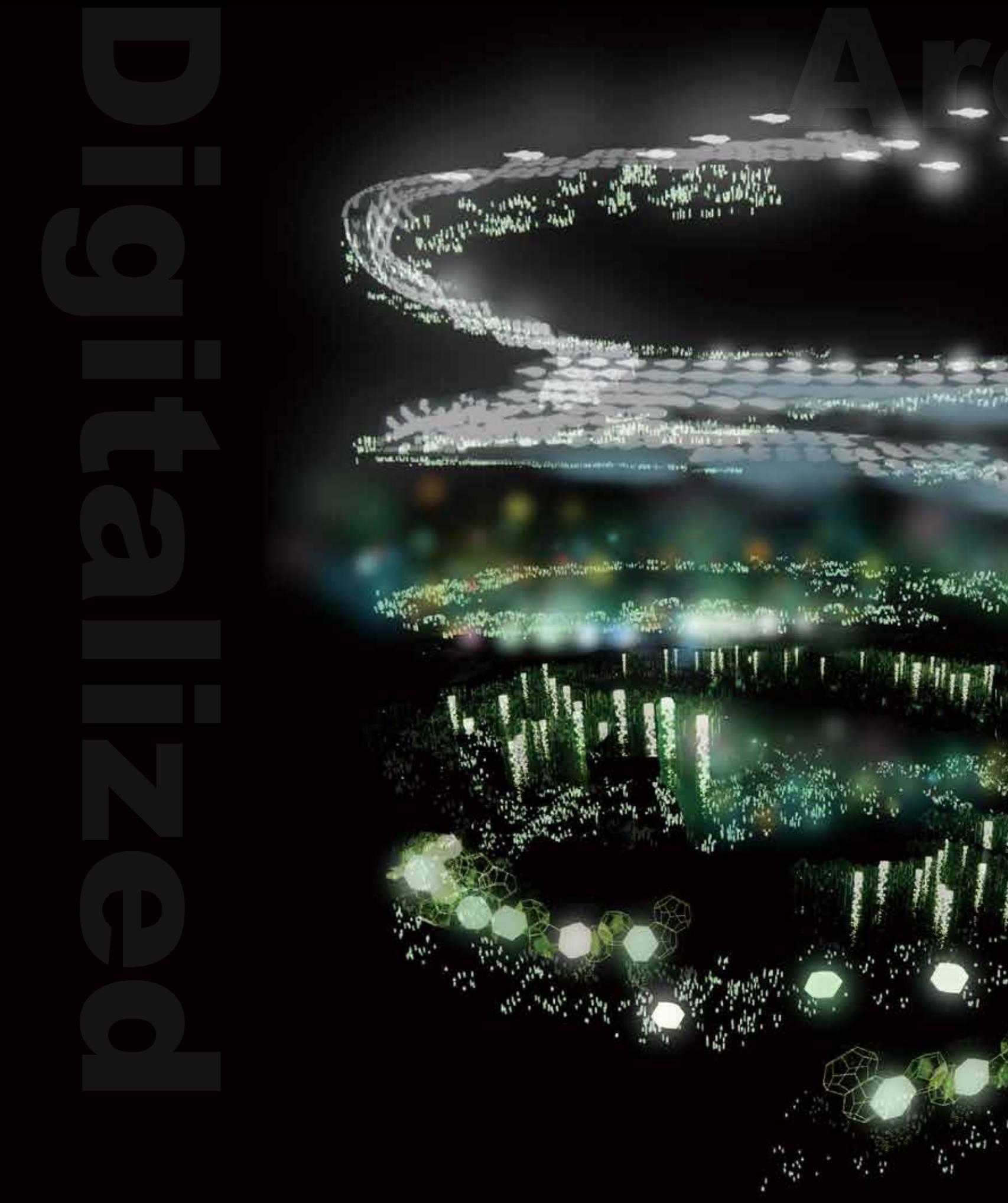

のかい

**XIANGGE LIU** INT 402 DESIGN VI: THESIS **INSTRUCTOR: KARIN TEHVE** 

CONTENTS *CONTENTS*

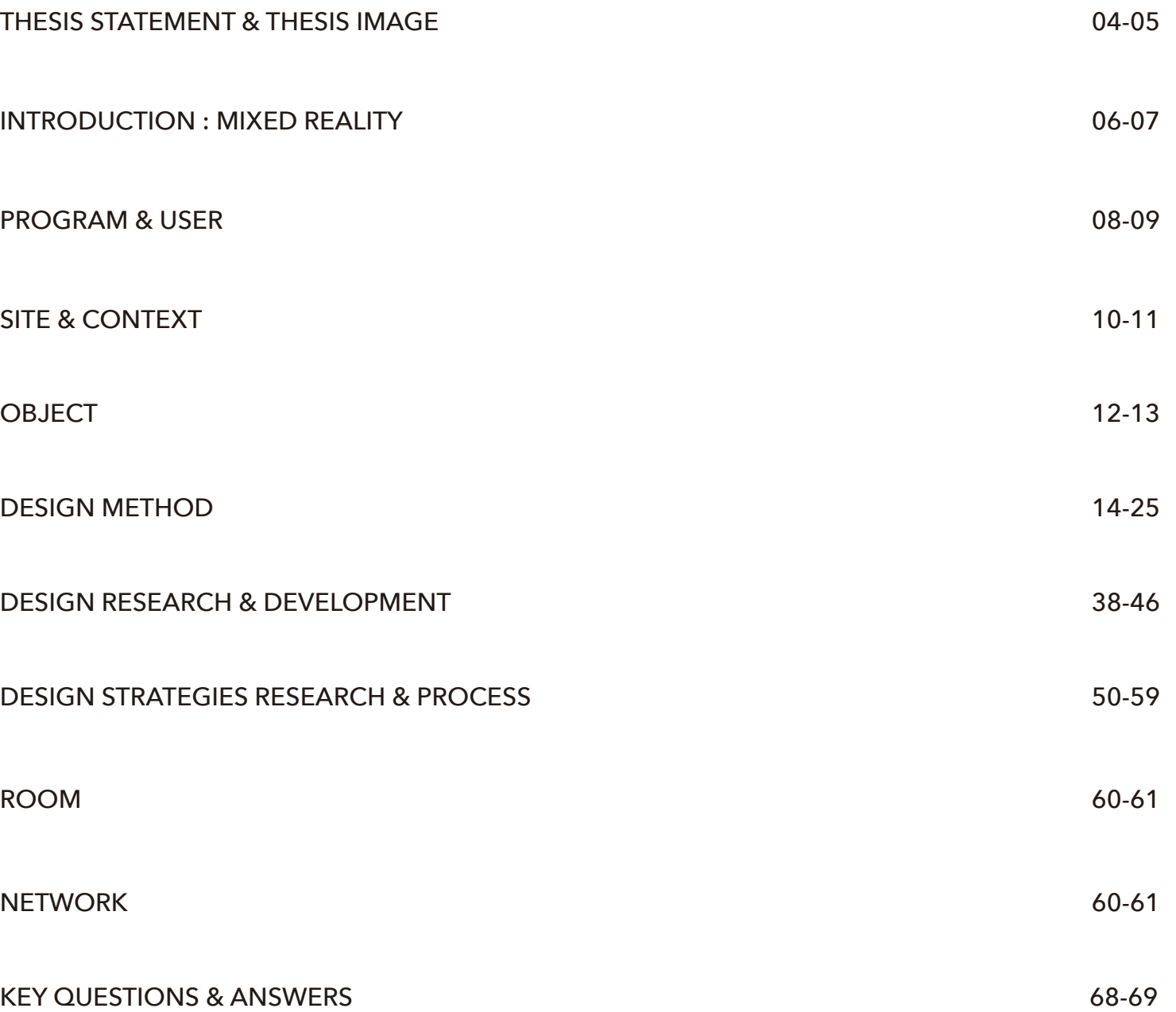

The project interrogates the perceived boundaries between nature and the built environment using Mixed Reality. The project translates the visual therapeutic qualities of natural phenomena into digital projections, using techniques borrowed from fine art. The test site is the Guggenheim Museum in New York City, but similar strategies could be applied to any urban environment, anywhere an immersion into nature is not possible .

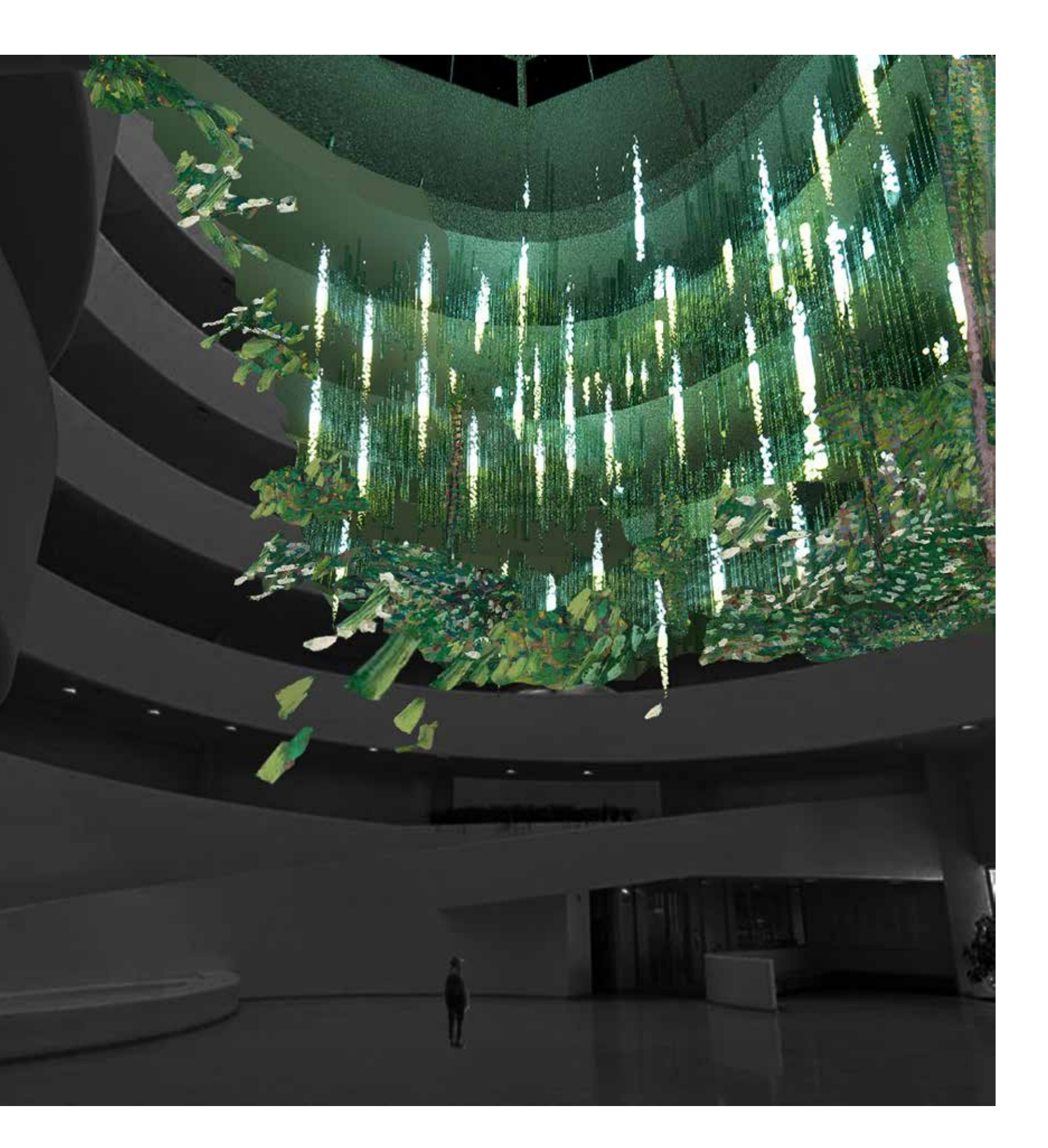

Mixed Reality is a blend of physical and digital worlds, unlocking the links between human, computer, and environment interaction. This new reality is based on advancements in computer vision, graphical processing power, display technology, and input systems.

## FORM OF SPACE: MIXED REALITY

## What is Mixed Reality?

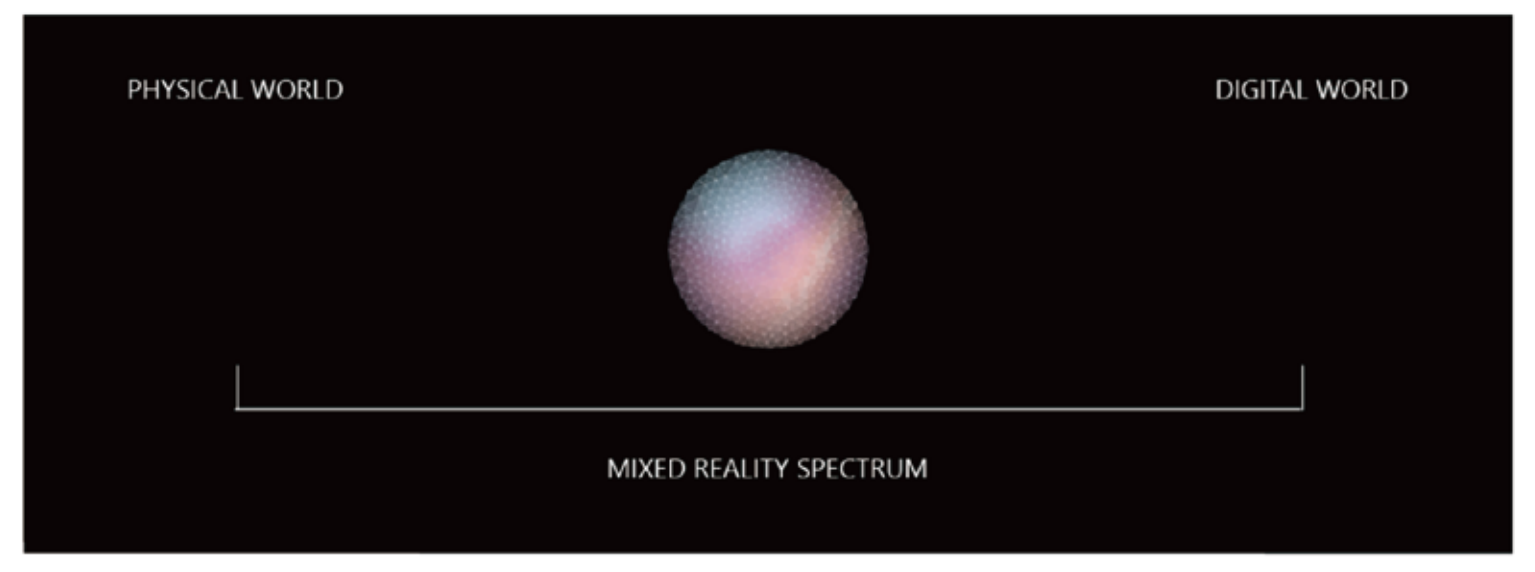

Image: Mixed Reality is the result of blending the physical world with the digital world.

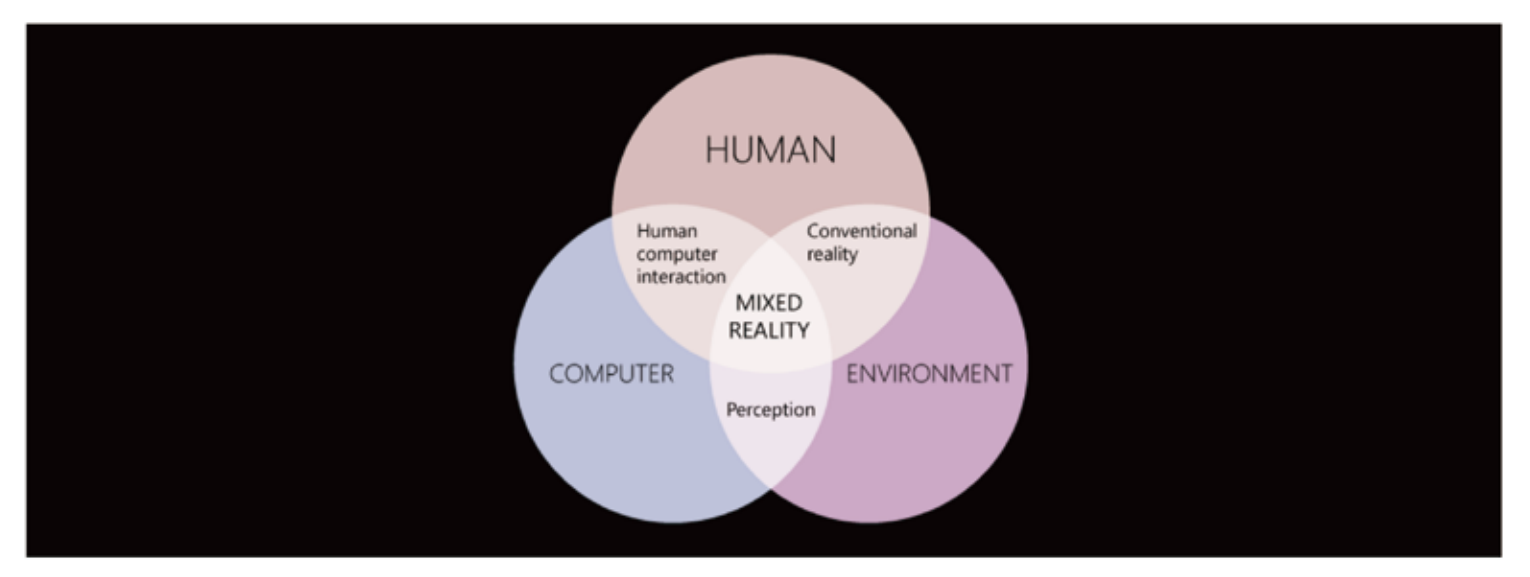

Image: The interactions between computers, humans, and environments.

## DEVICE & EXAMPLES OF MIXED REALITY:

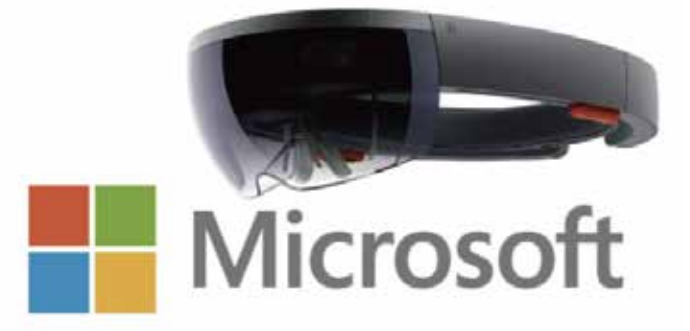

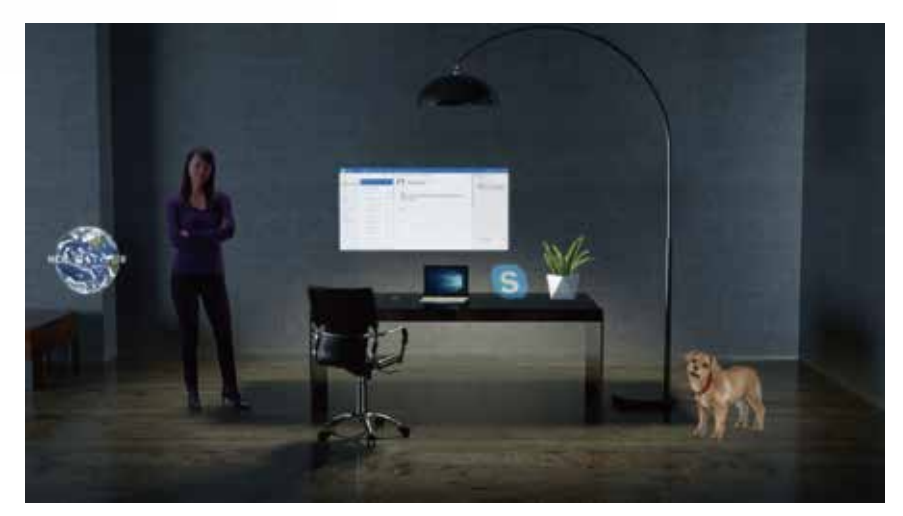

Starting with the physical world, placing a digital object, such as a hologram, as if it was there.

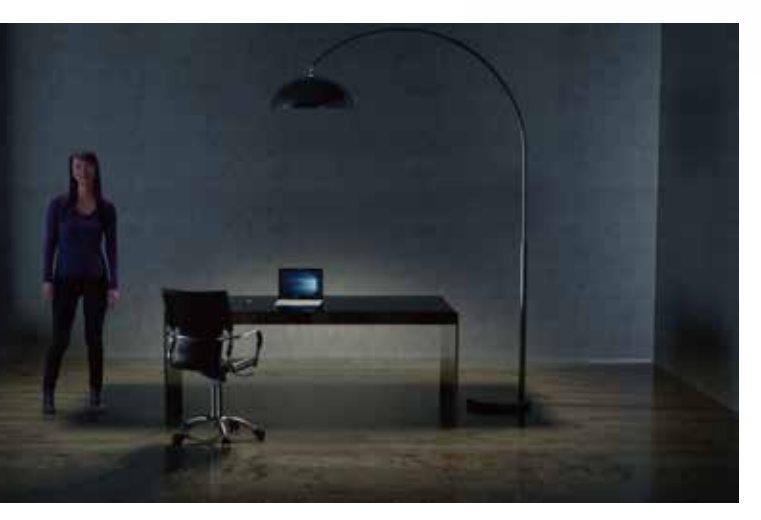

Physical world

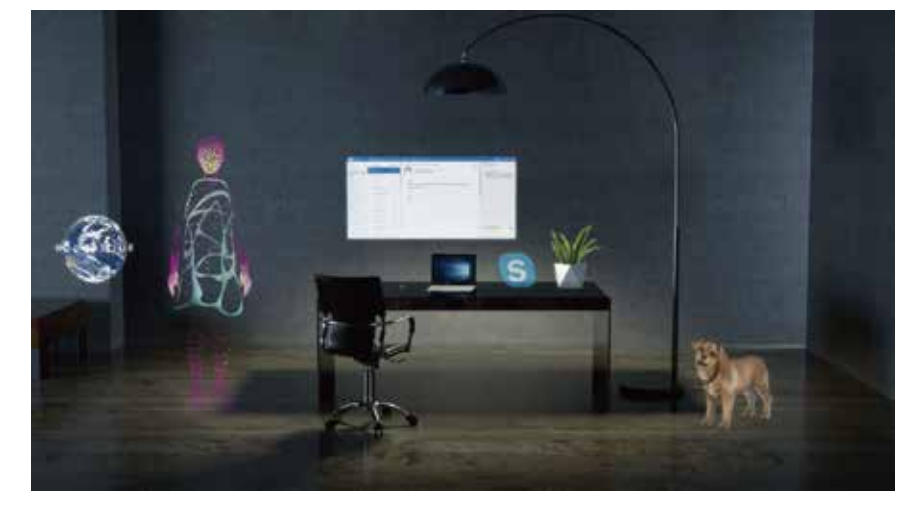

Starting with the physical world, a digital representation of another person--an avatar--shows the location where they were standing when leaving notes. In other words, experiences that represent asynchronous collaboration at different points in time.

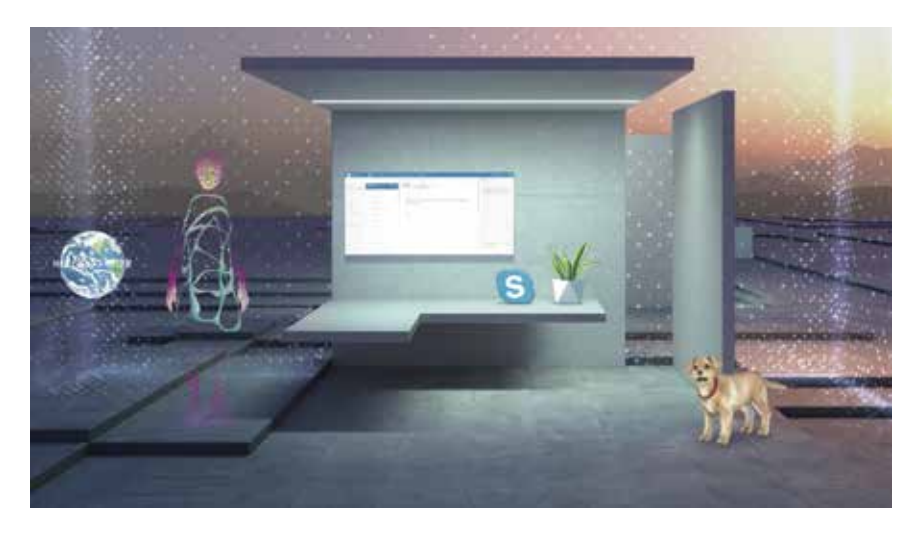

Starting with a digital world, physical boundaries from the physical world like walls and furniture appear digitally within the experience to help users avoid physical objects.

## PROGRAM: USER GROUP:

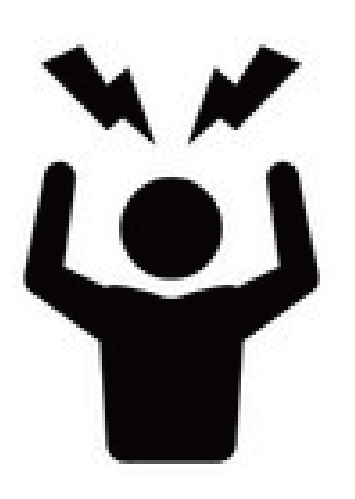

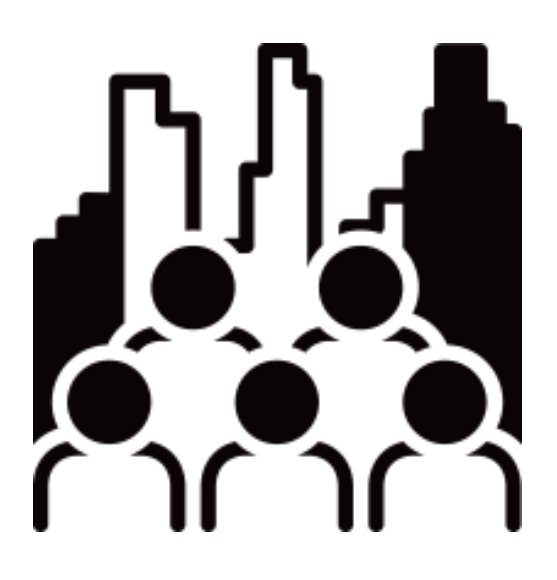

People with too much stress

People who enthusiastic about games/mixed reality

People lives in urban environment that do not have chance immerse into nature

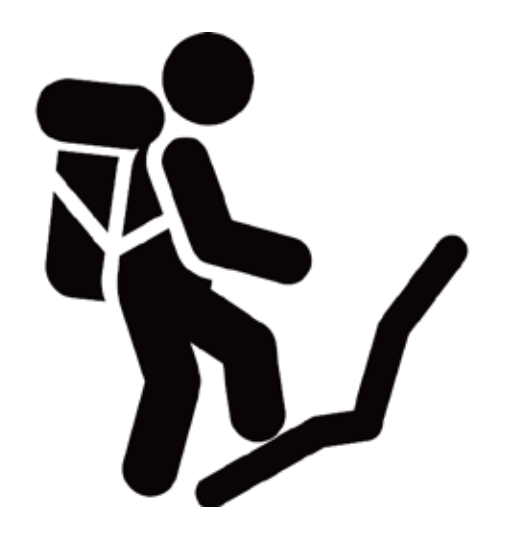

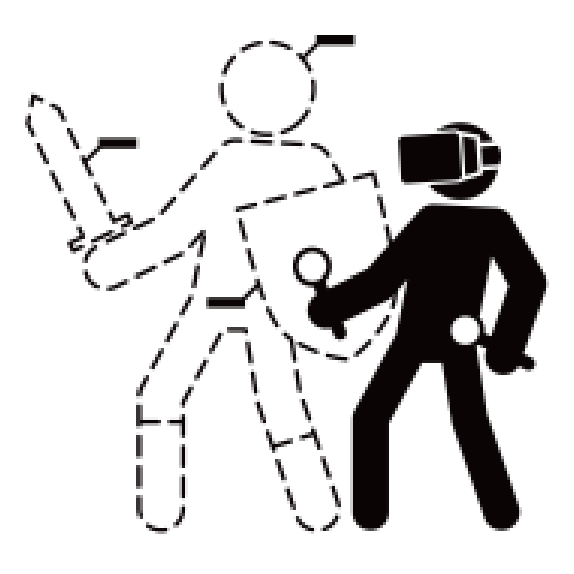

People who likes hiking/walking in nature

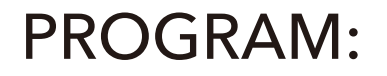

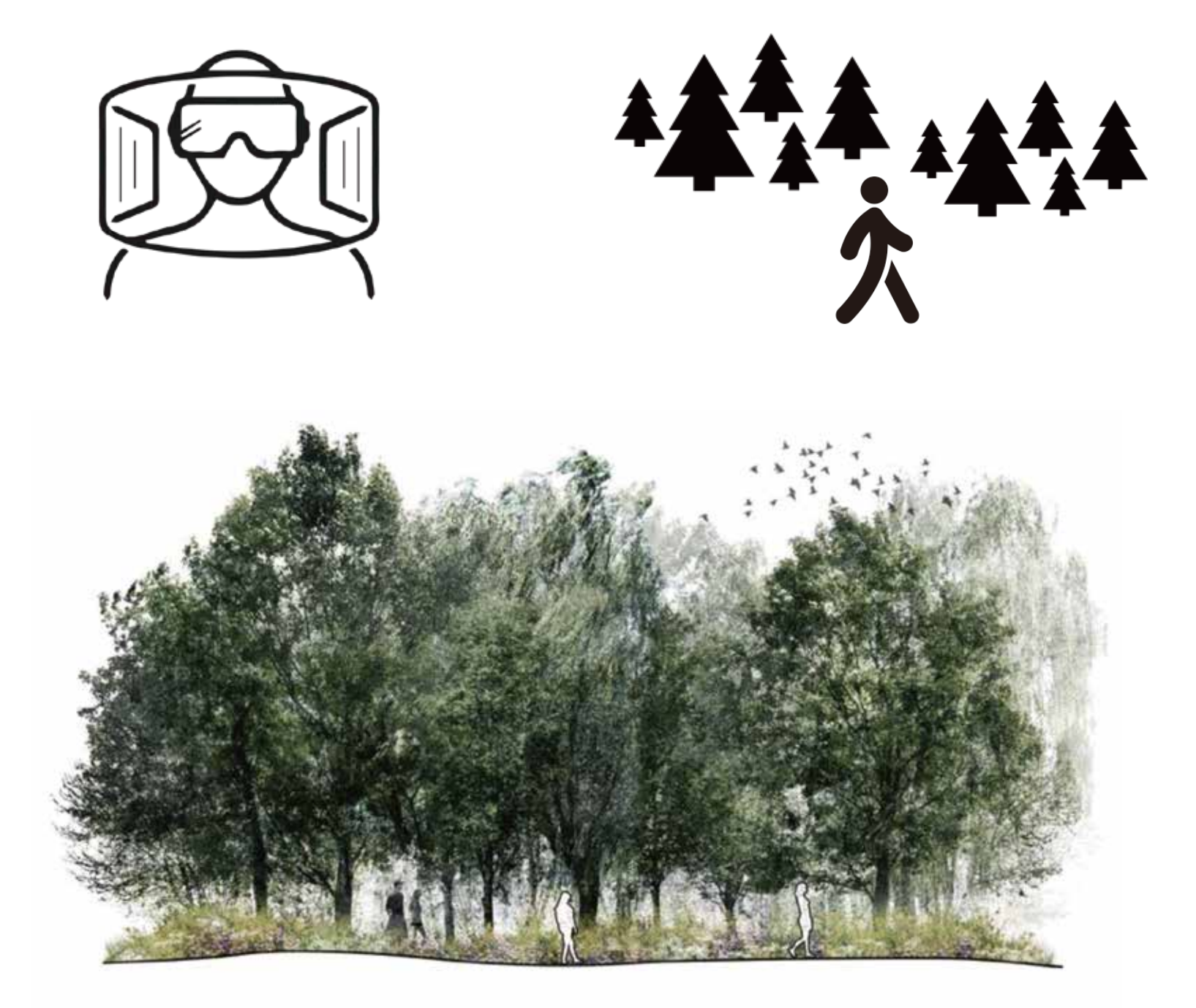

The program of the project is walking meditation in mixed reality format. Users will put on MR glasses and immerse themselves into the dynamic mixed reality environment that exists in interior condition and healed by therapeutic qualities of natural phenomena happening in forest, mountain and meadow, for instance. The project also made some references to forest bathing.

## SITE & CONTEXT:

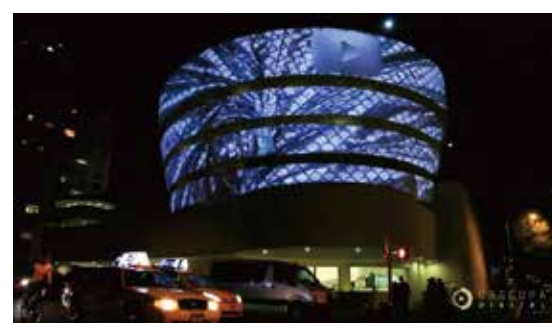

Reasons for testing in museum of Guggenheim New York:

- The prgram will be hold during the night time, after the museum's regular opening hour in order to avoid  $\bullet$ conflict with existing program.
- MR represents new layers of information that will blend the physical and virtual worlds and rewrite the experience of monumental site without deconstruct it.

Mixed reality will bring natural elements into this "concealed" space during the night in a dynamic form so that people can experience the beauty of nature and healed by it in an innovative way.

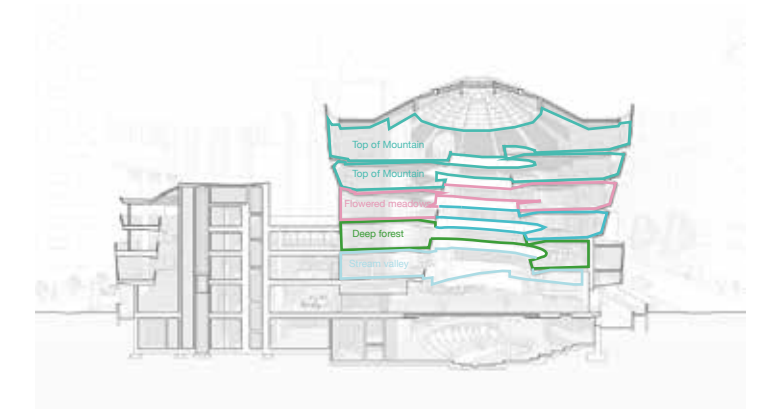

Waiting Lounge

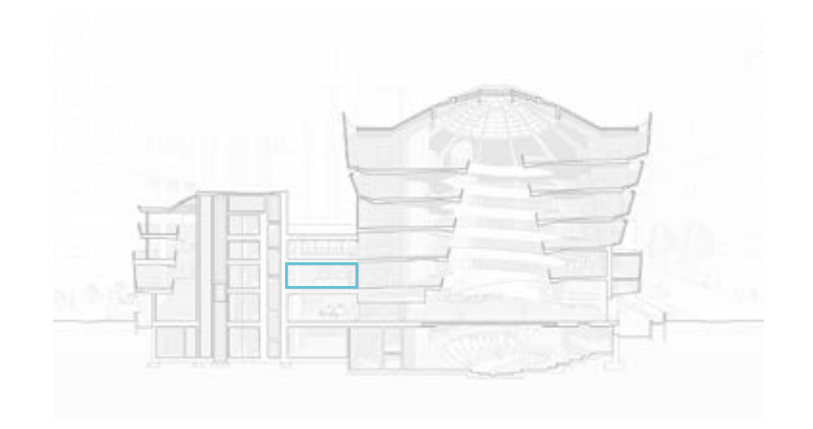

Walking Path

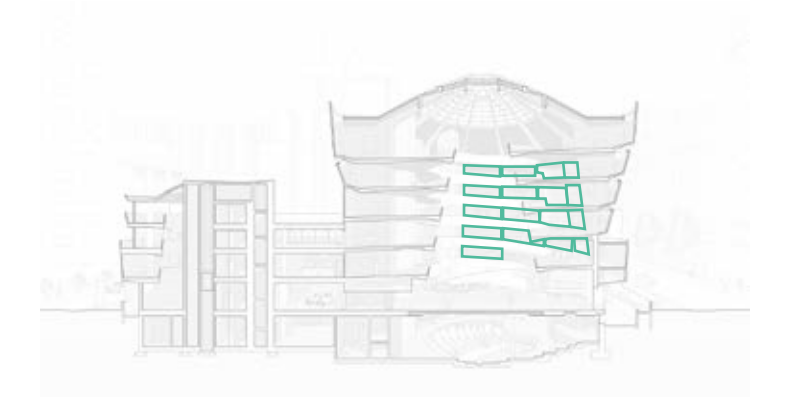

MR art works space Elevator

Observation Spot

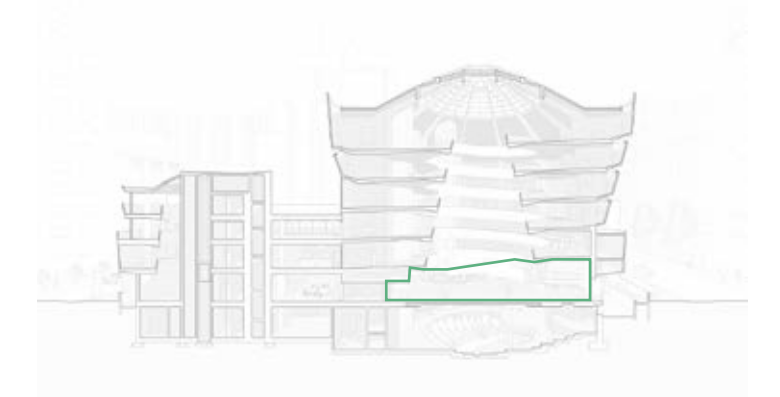

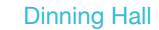

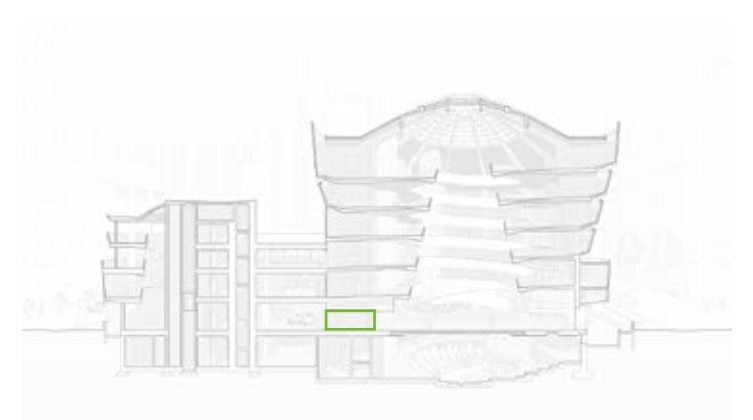

## PROGRAM & SECTION & ANALYSIS:

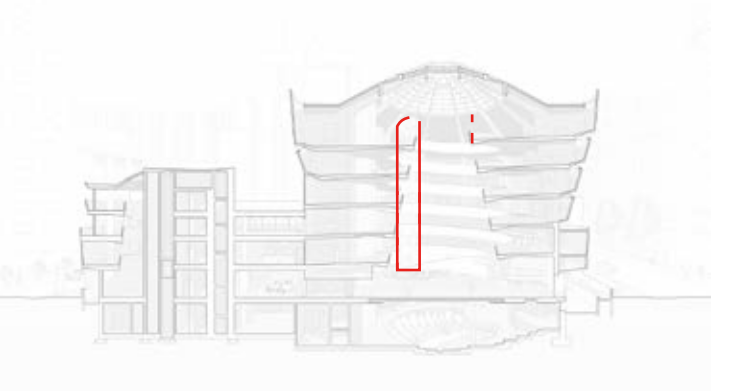

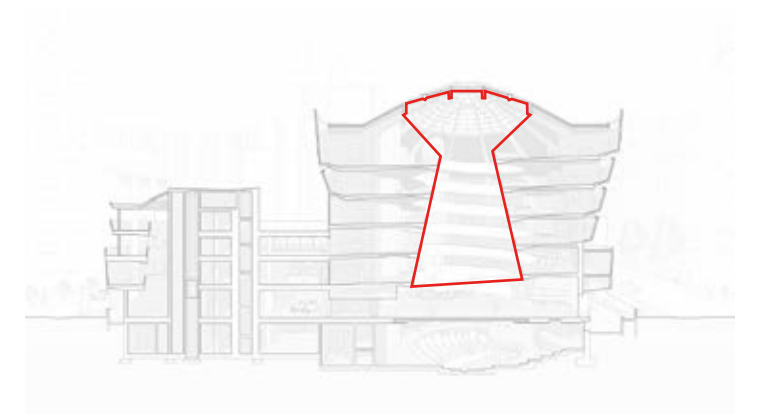

Site model & plan:

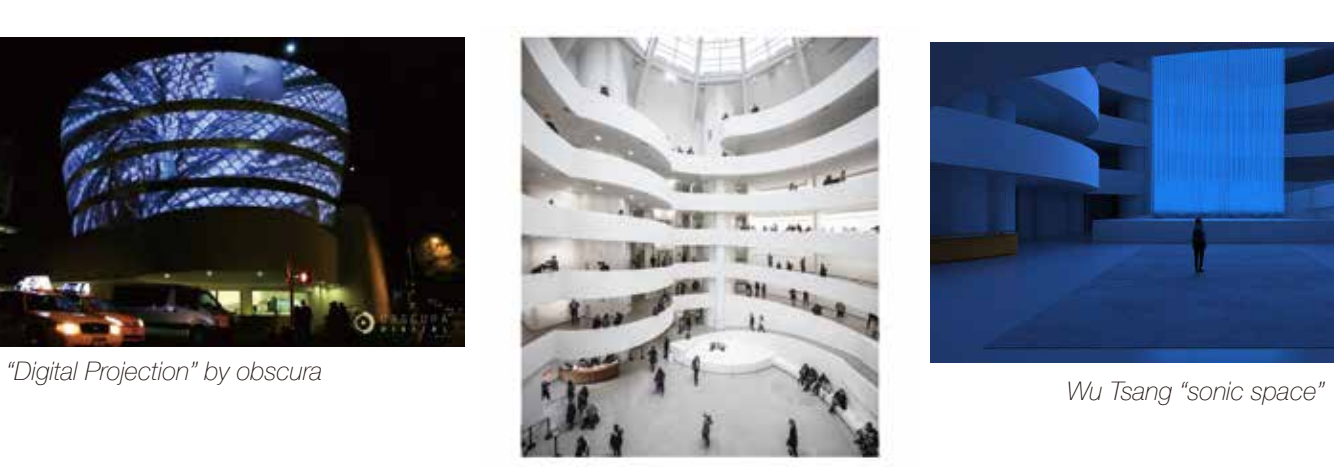

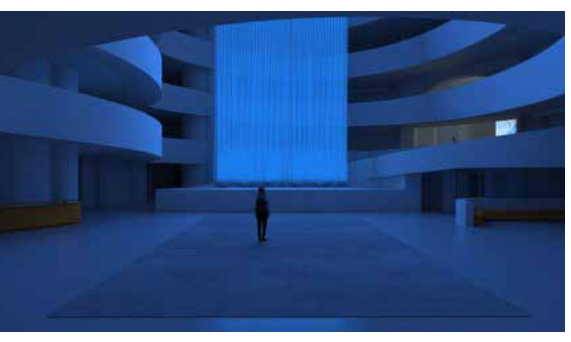

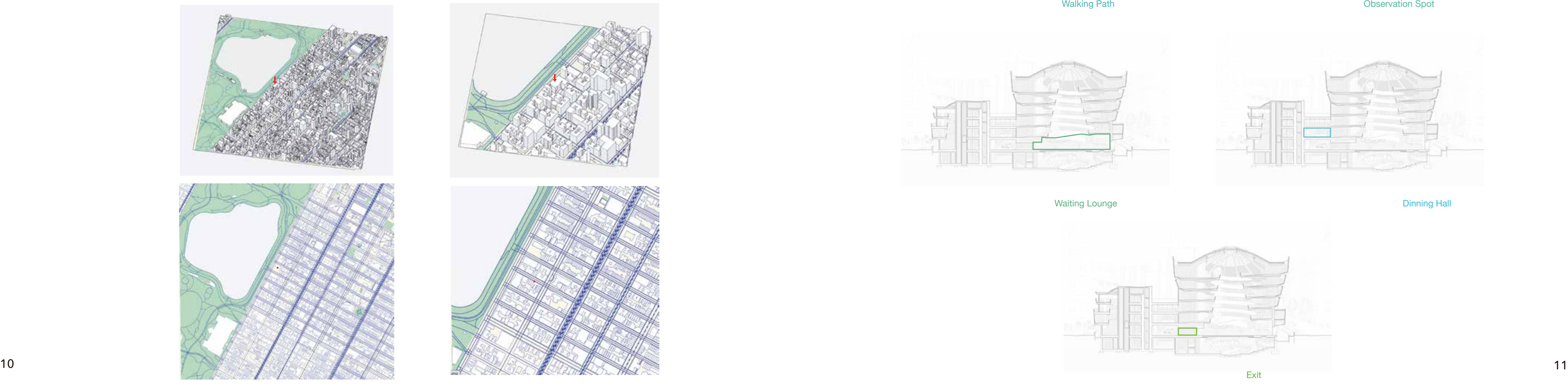

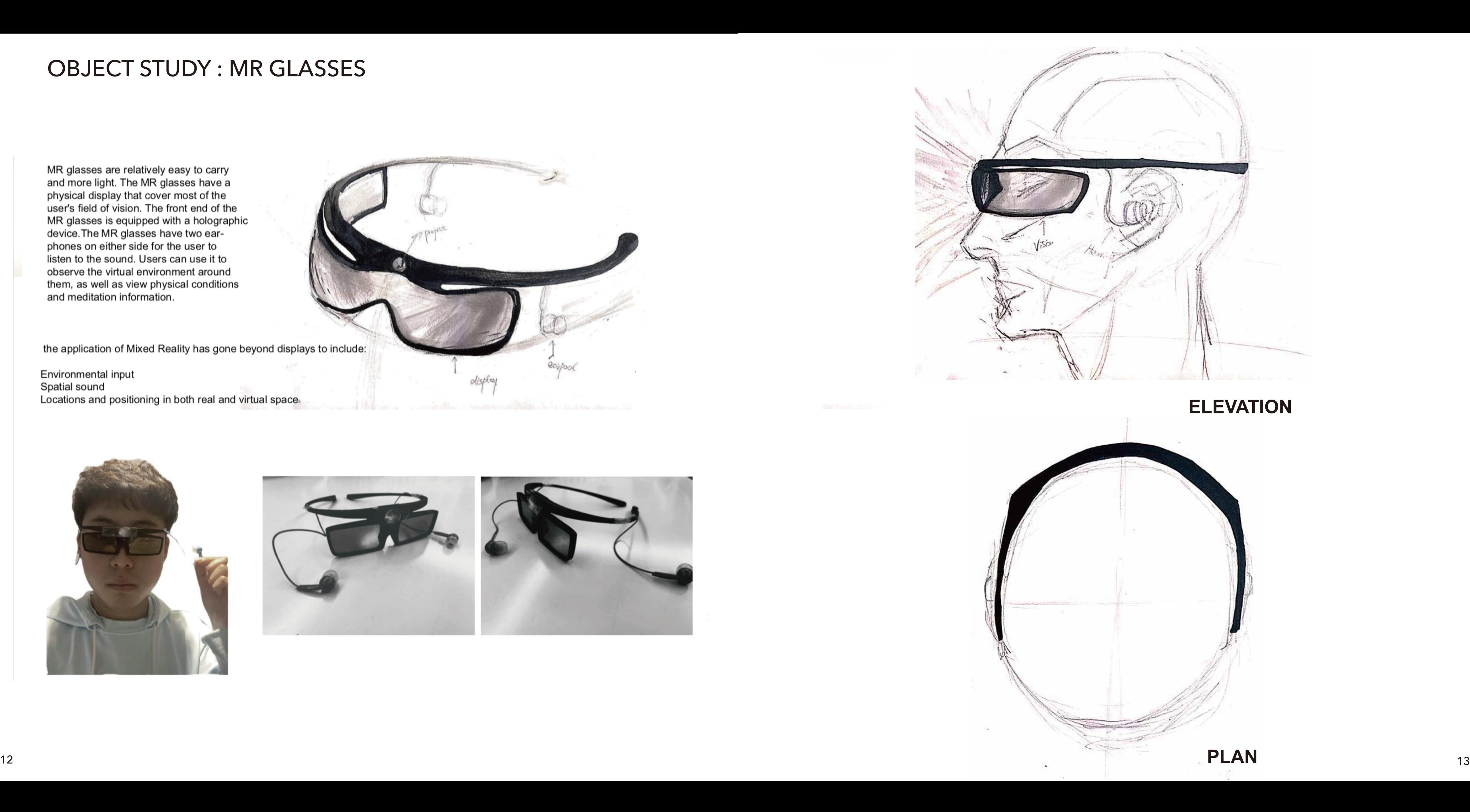

the application of Mixed Reality has gone beyond displays to include:

Environmental input<br>Spatial sound Locations and positioning in both real and virtual spaces

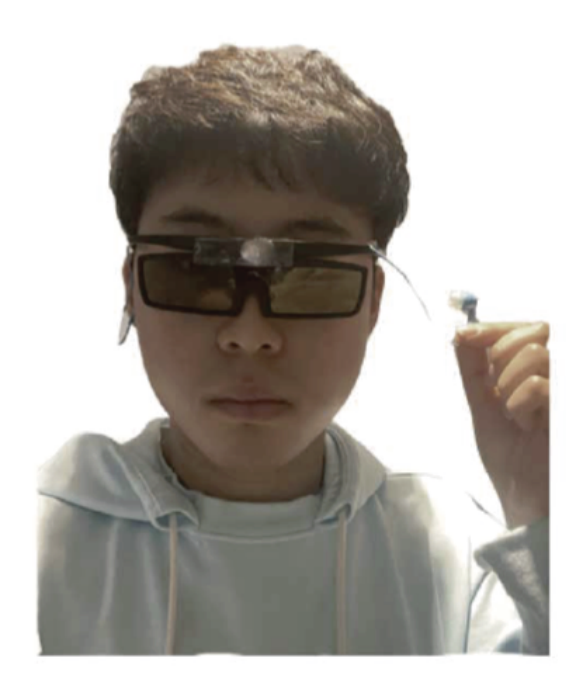

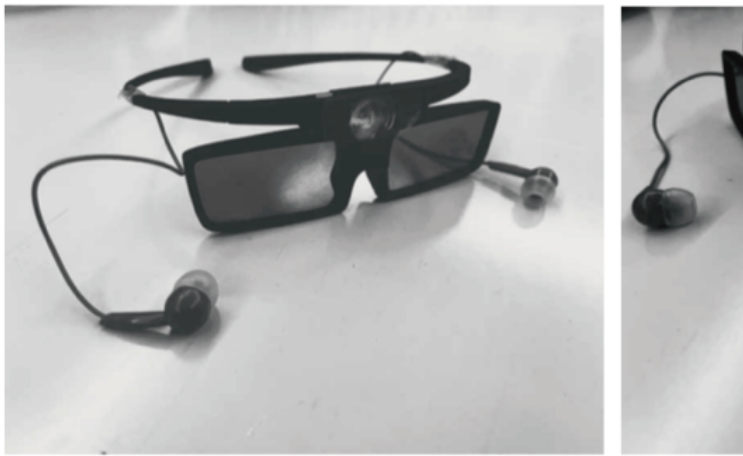

olisplay

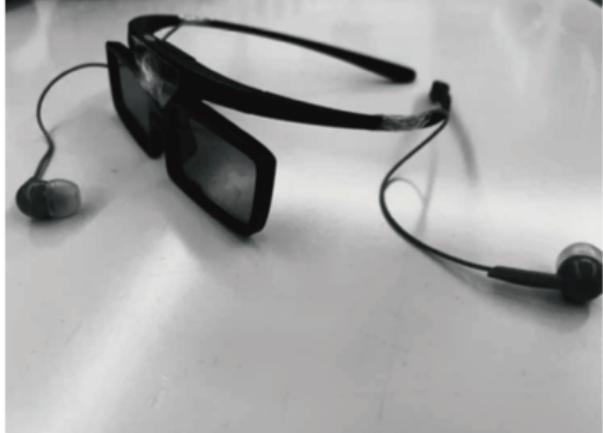

## OBJECT STUDY : MR GLASSES

MR glasses are relatively easy to carry and more light. The MR glasses have a physical display that cover most of the user's field of vision. The front end of the MR glasses is equipped with a holographic<br>MR glasses is equipped with a holographic<br>device.The MR glasses have two earphones on either side for the user to isten to the sound. Users can use it to<br>observe the virtual environment around them, as well as view physical conditions and meditation information.

the application of Mixed Reality has gone beyond displays to include:

## **Museum of Guggenheim ( Before MR Transition )**

## **Natural Phenomena Natural Phenomena in paintings**

*The Rocks, 1888, Vincent Van Gogh*

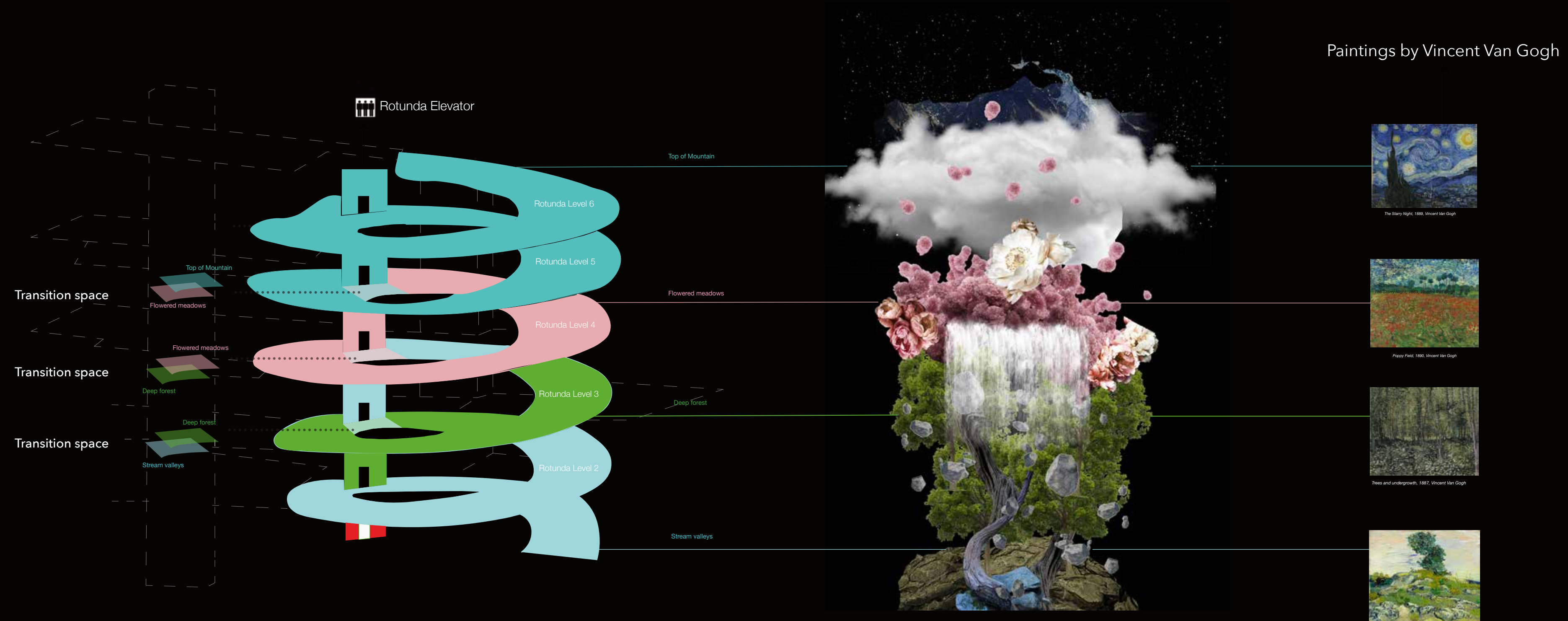

"Sous-bois": <sup>19th</sup>-century rural painters climbed forested areas for a close view of wooded scenes. Evoking the trees and grassy undergrowth, were often made vertically on canvas, as opposed to horizontal views of sweepin *barely visible, just a glimpse of sky sometimes penetrating the branches.*

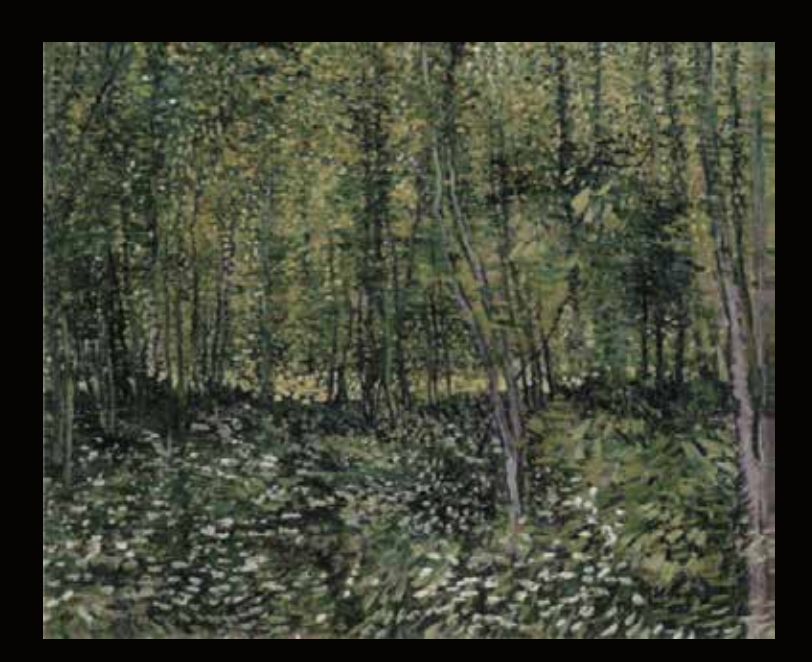

*Trees and undergrowth, 1887, Vincent Van Gogh*

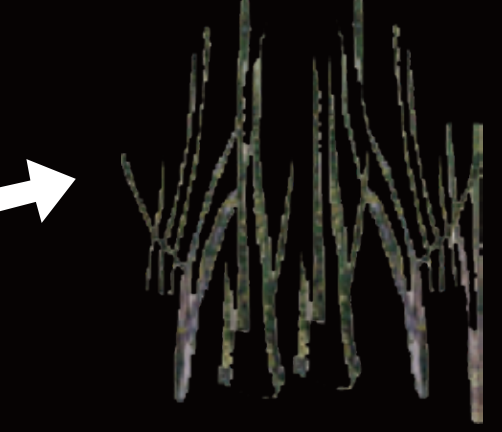

Visible shapes of the tree trunk refers to the vertical composition on canvas from "Sous-bois" genre

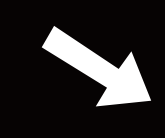

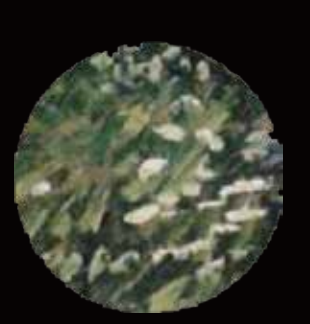

Simplify the shape of tree trunks. Our attention goes upon our eye level in forest

## Spatial Translation/Painting Techniques :

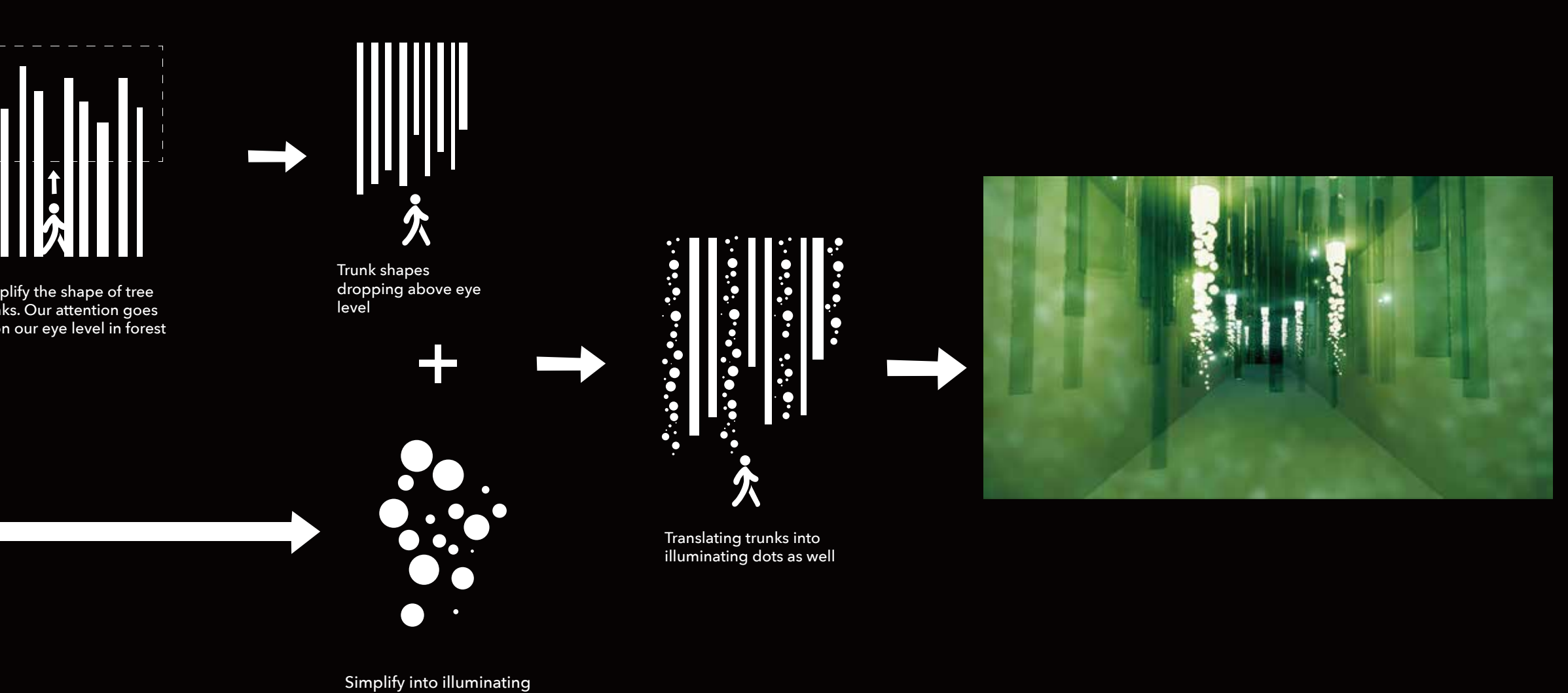

 Pointillist stippling painting techniques

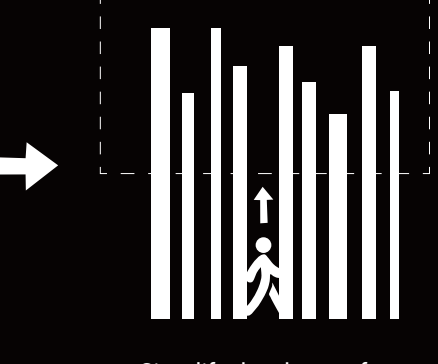

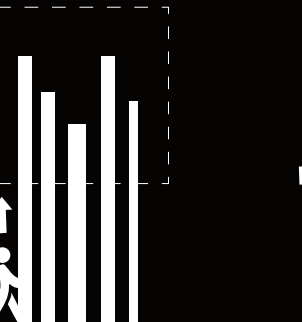

dots

Strong contrast between colors, "Trying to render intense colour and not a grey harmony. "

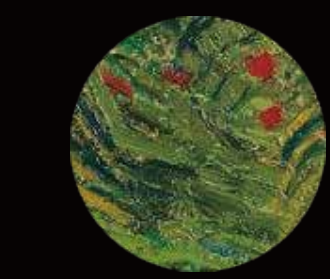

grass

illuminating dots with simplified

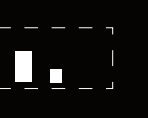

18<br>18

grass shape

Simplify into illuminating dots with contrasting colors

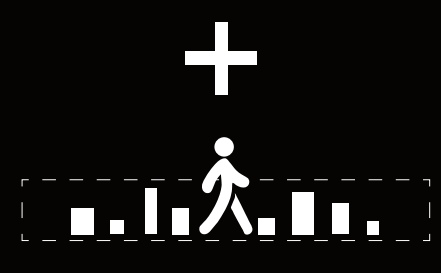

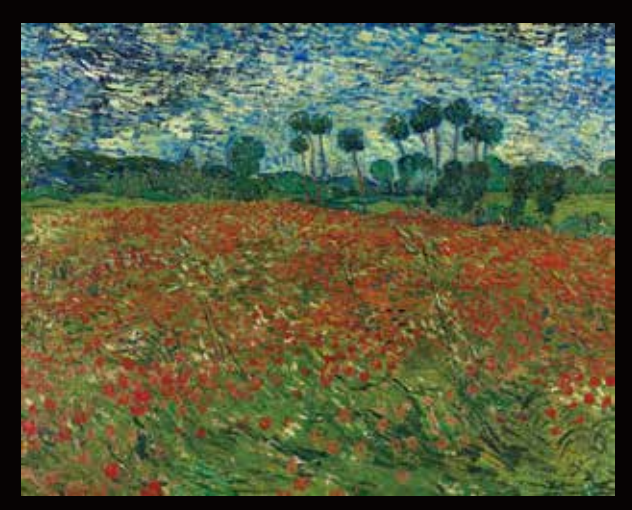

*Poppy Field, 1890, Vincent Van Gogh*

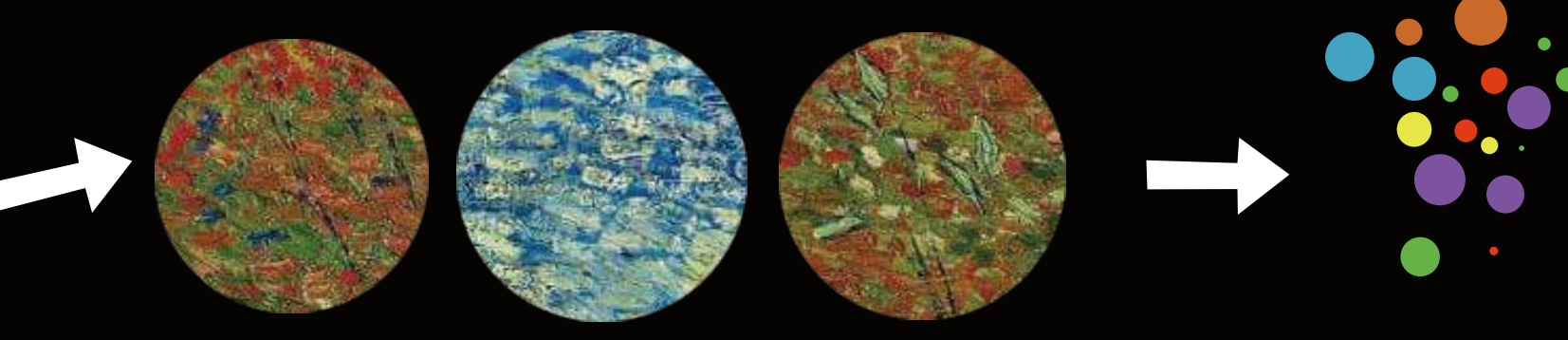

Simplify the shape of grass. Our attention goes below our eye level in meadow

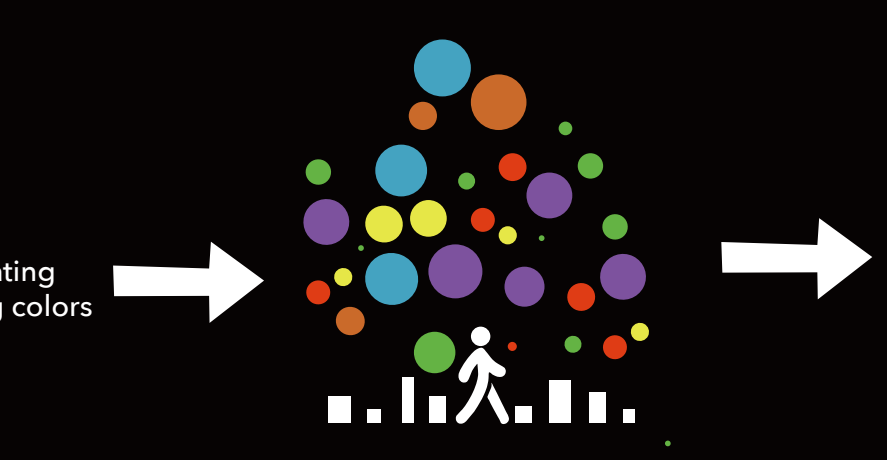

## Spatial Translation/Painting Techniques :

"Colour contrasting" : Van Gogh uses lots of contrasting colour to depicts the colour of flowers. Trying to render intense colour and not a grey harmony. "In colour seeking life the true drawing is modelling with colour."

Combing short curves into

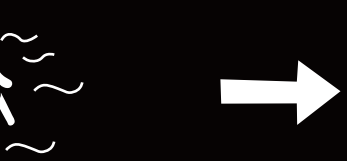

Simplify the swirls into short

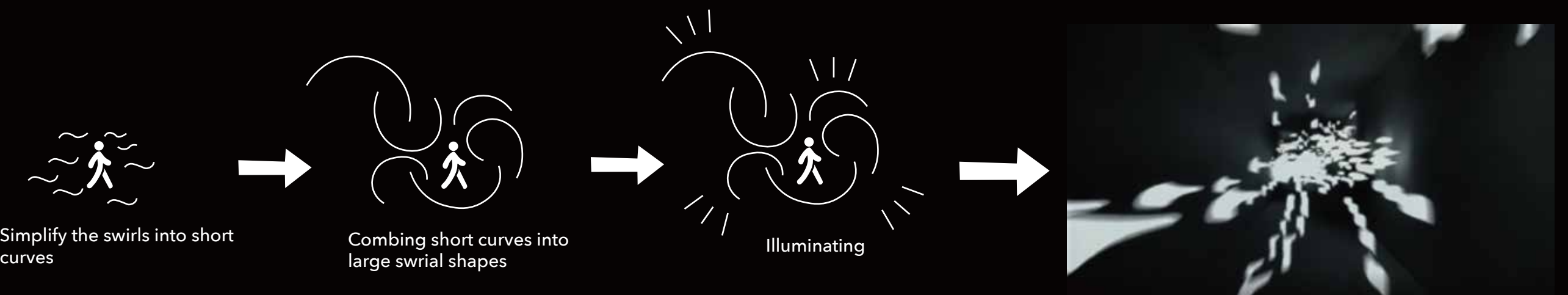

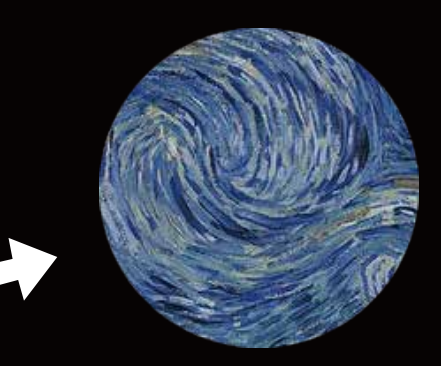

swirls in the sky refers to "Impasto"of layering surfaces.

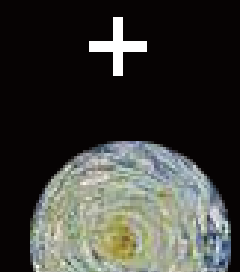

illuminating lines

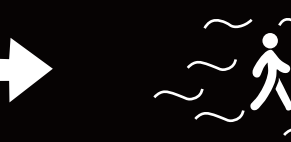

*The Starry Night, 1889, Vincent Van Gogh*

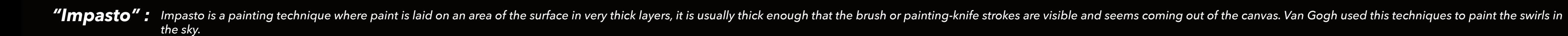

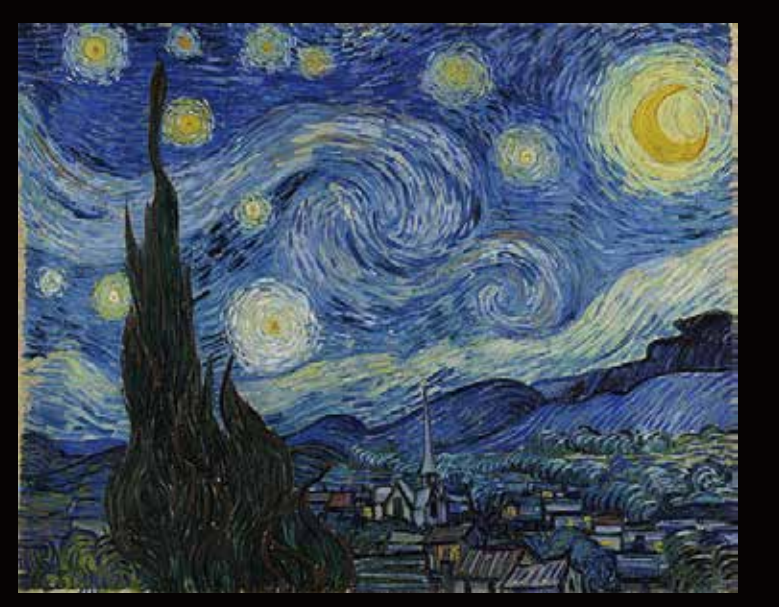

# Spatial Translation/Painting Techniques :

# $\overline{\phantom{a}}$  Spatial Translation/Painting Techniques :  $\overline{\phantom{a}}$

"Linear quality": Van Gogh used wide different brushstrokes to create varying textures through the canvas, which is increasingly stylized with a linear quality that was offest throgh his continued exploration of the effect

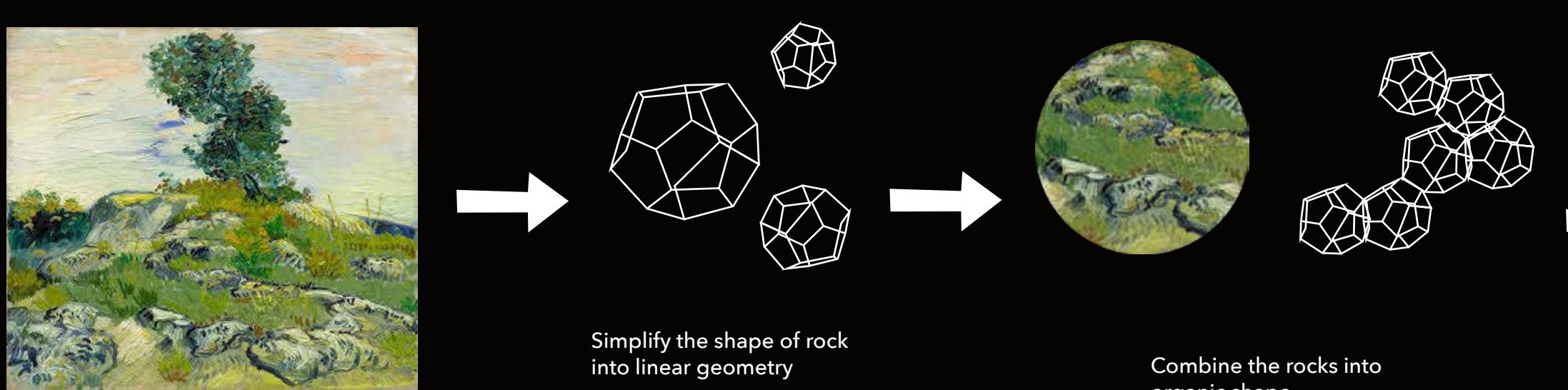

organic shape

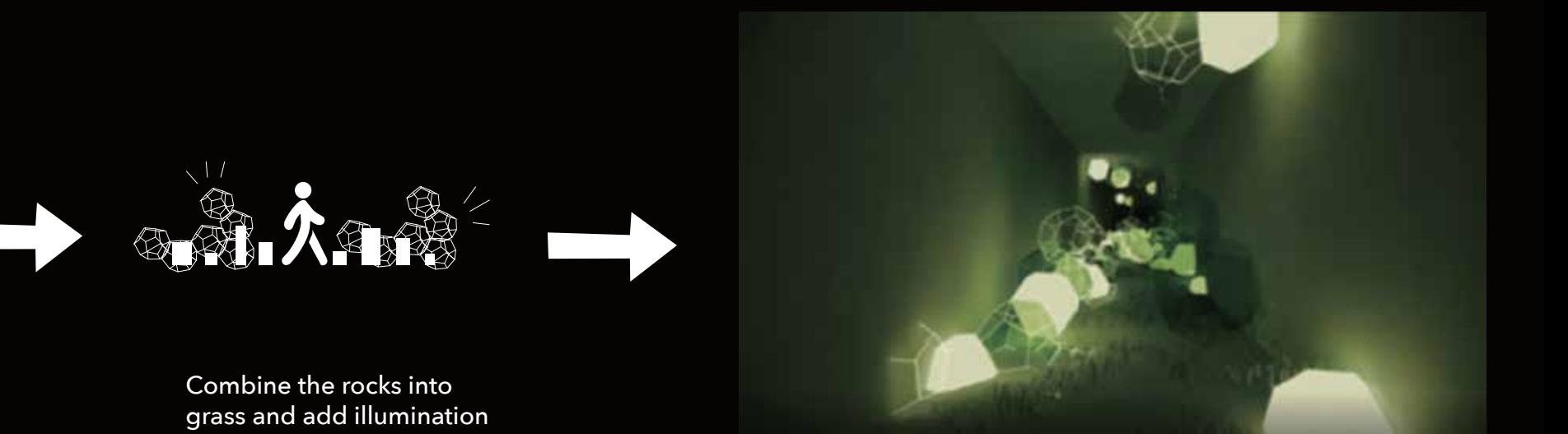

*The Rocks, 1888, Vincent Van Gogh*

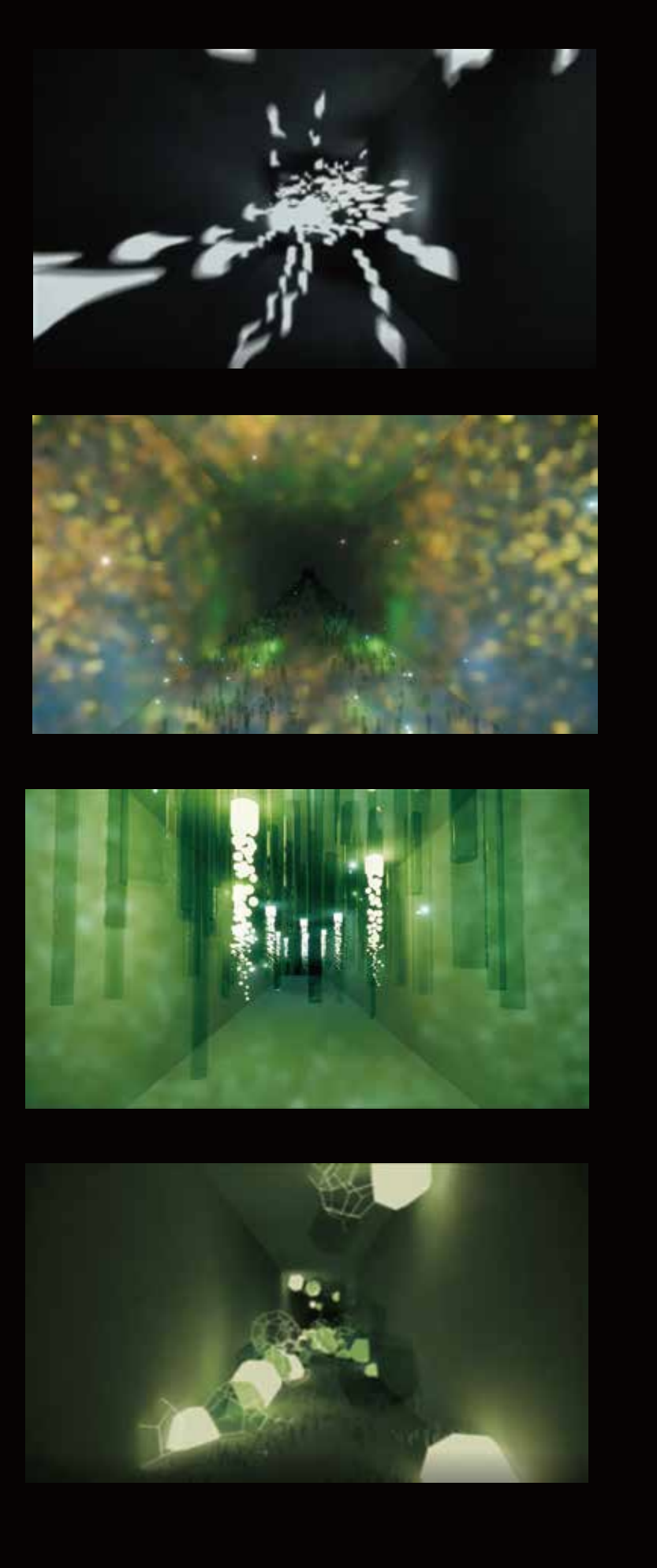

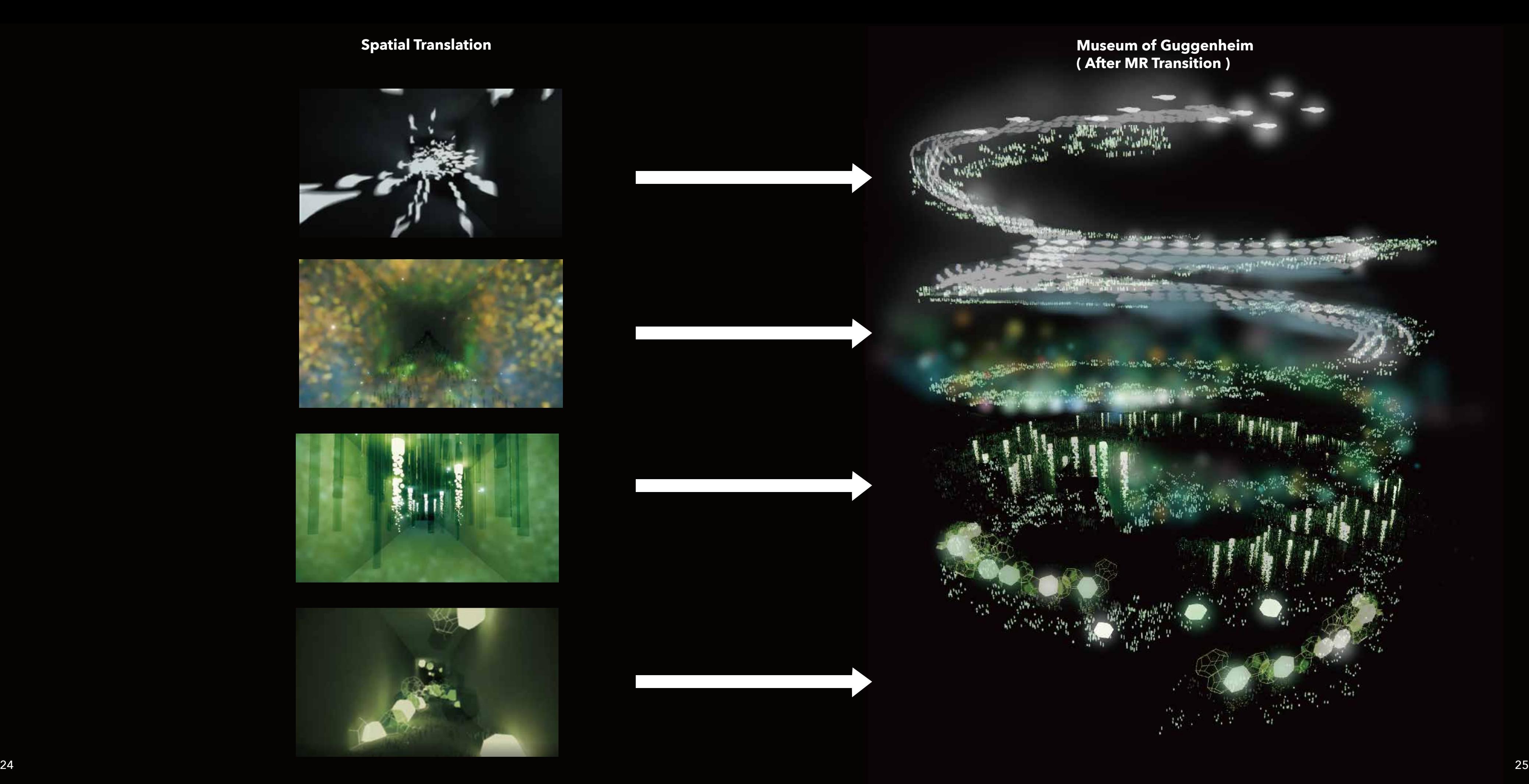

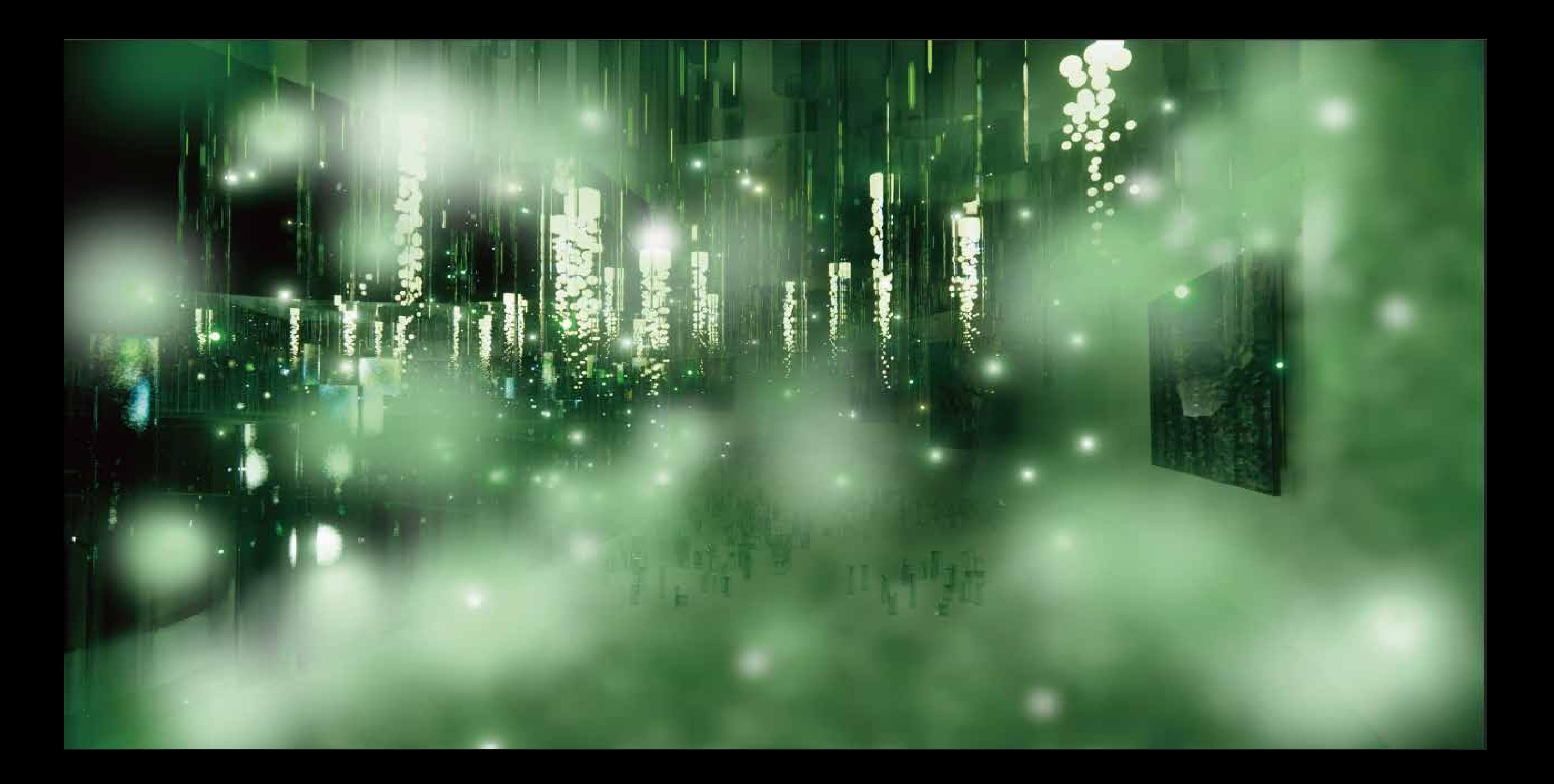

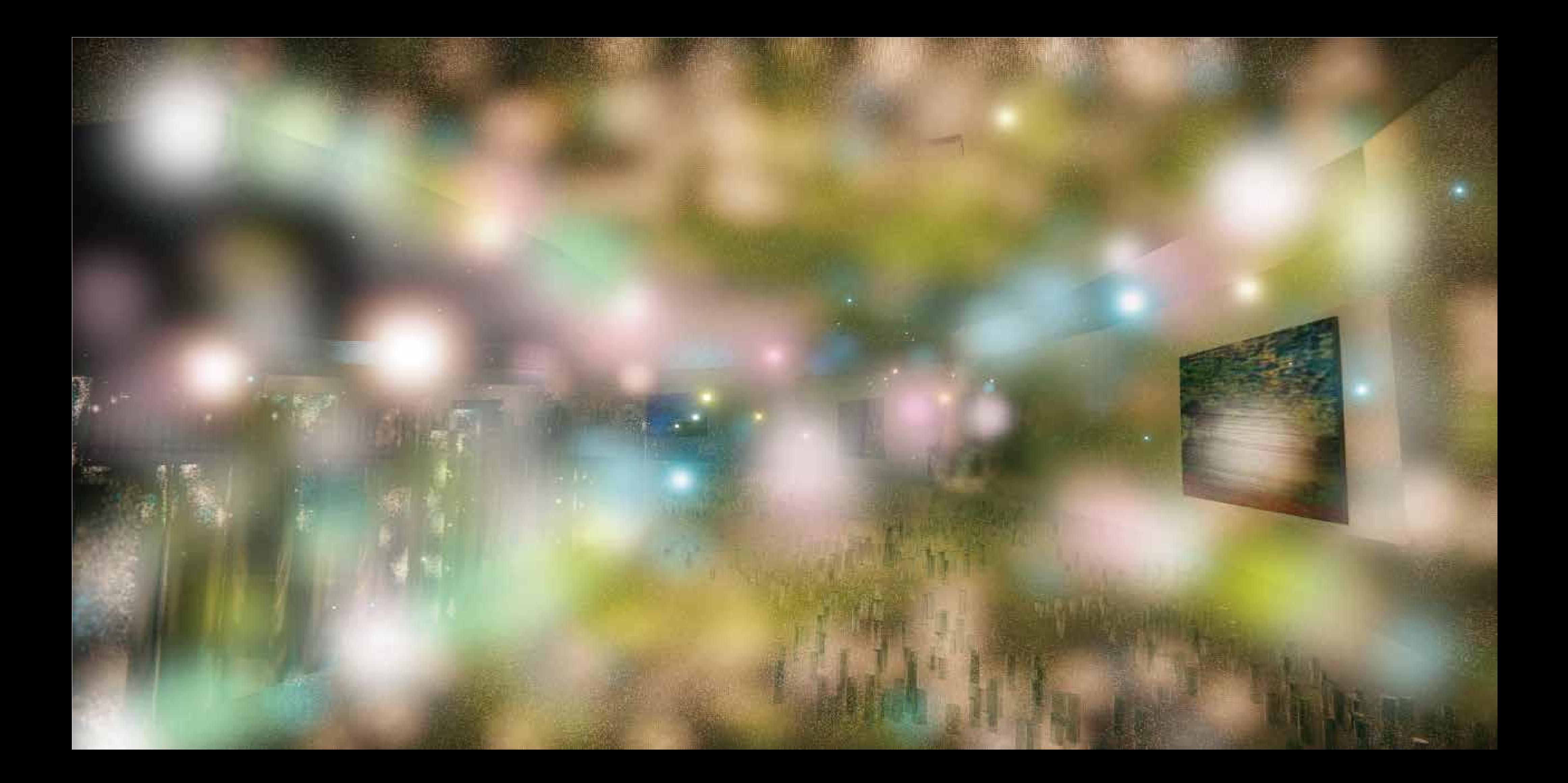

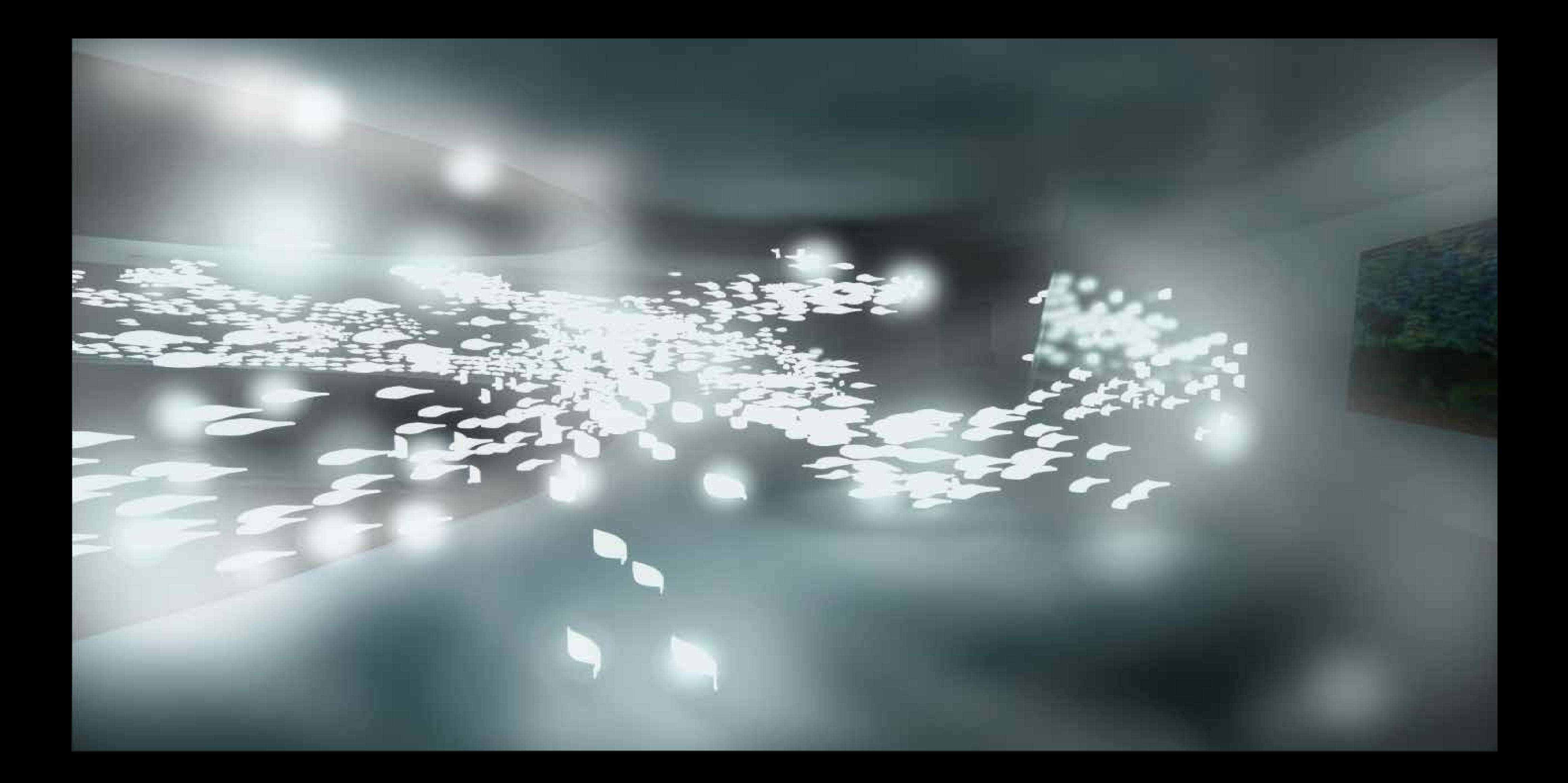

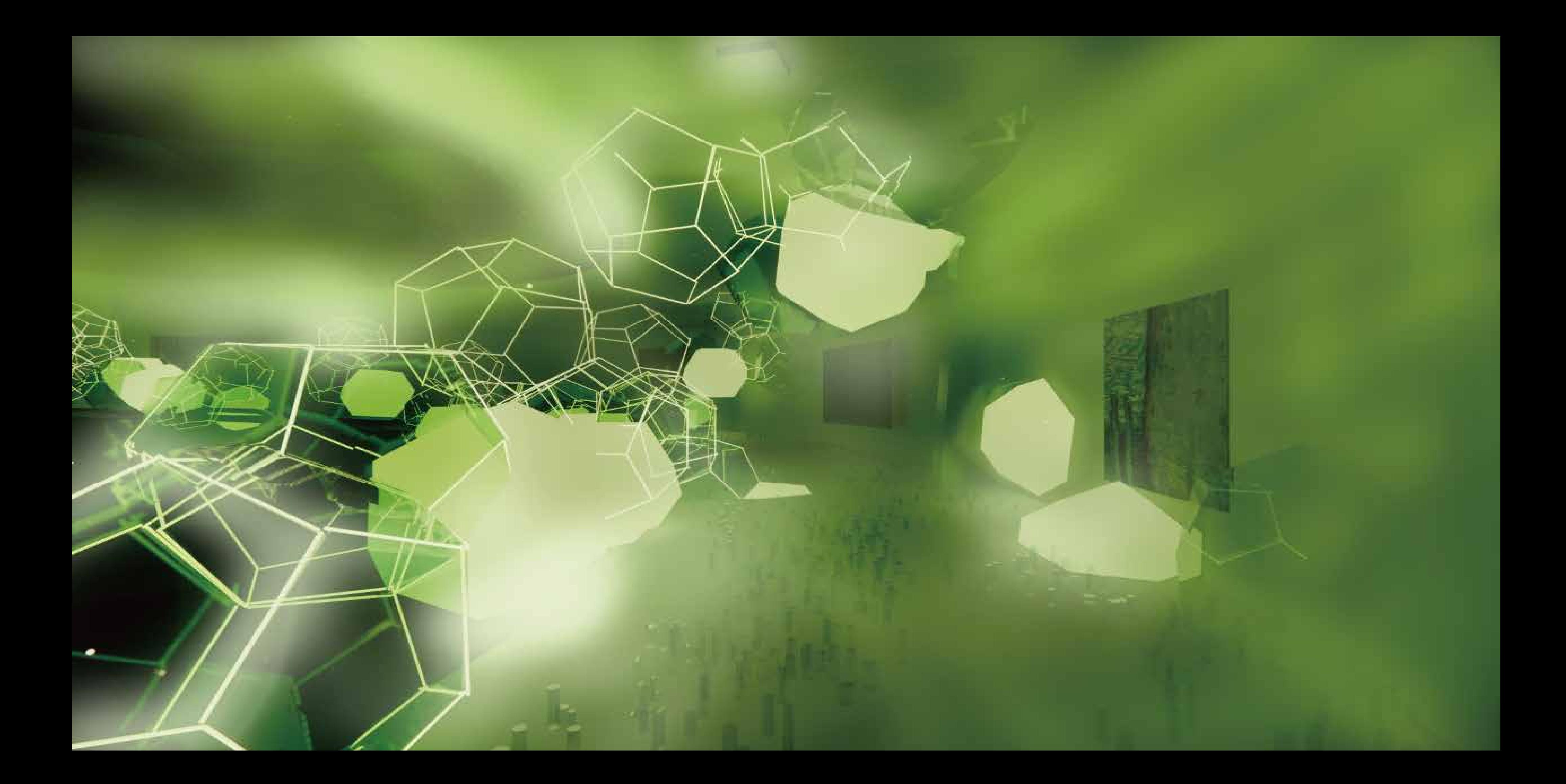

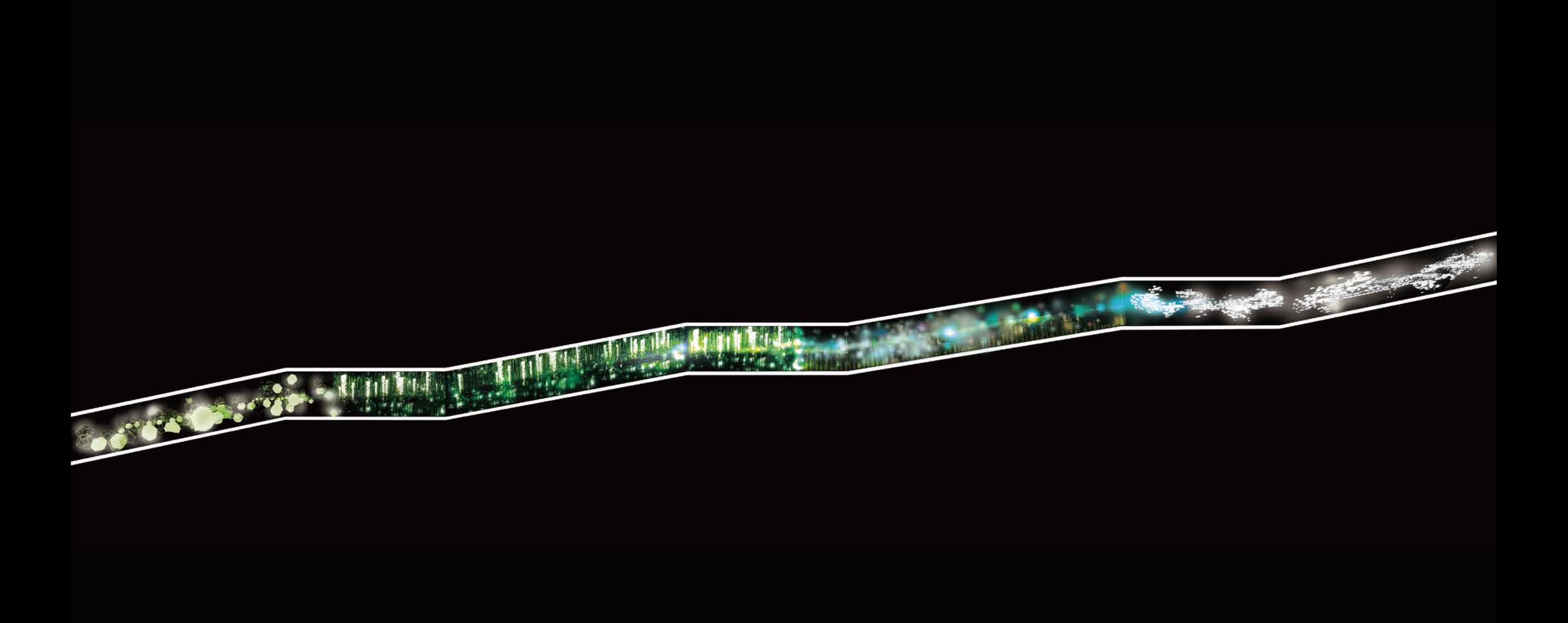

Transition of the lighting colour, from single green to multiple different colour

## Lighting transform into forms

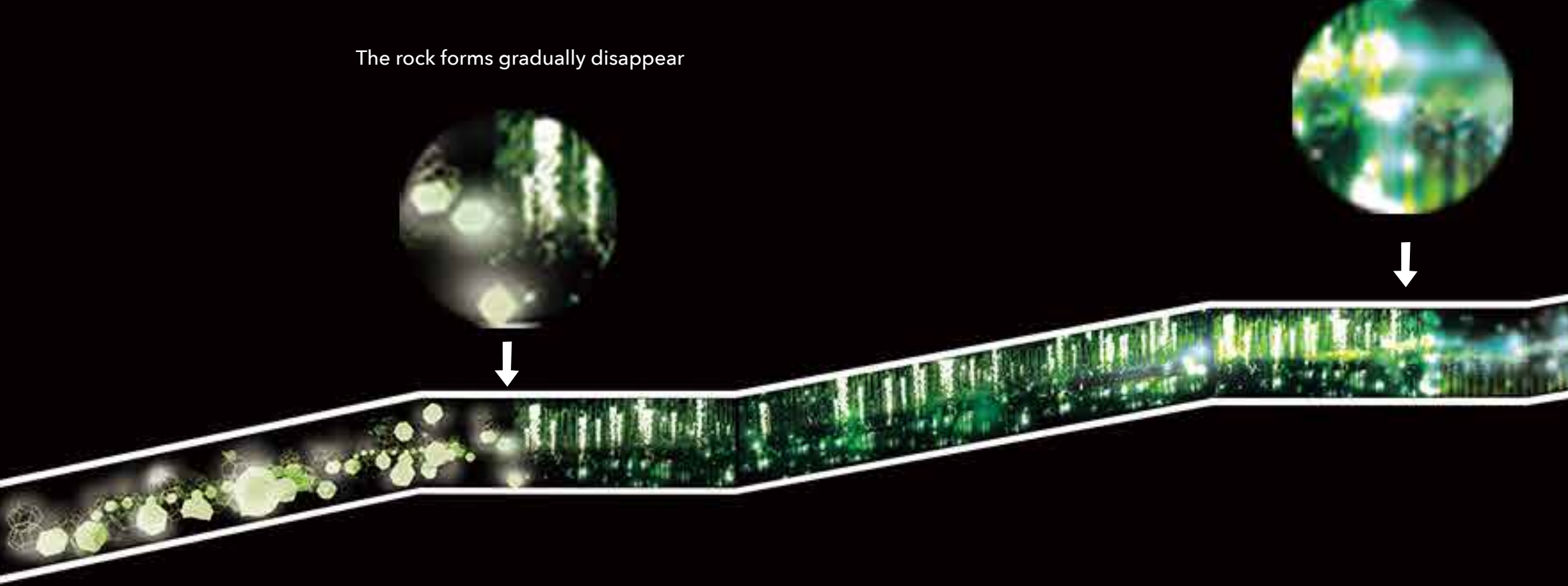

nature phenomena

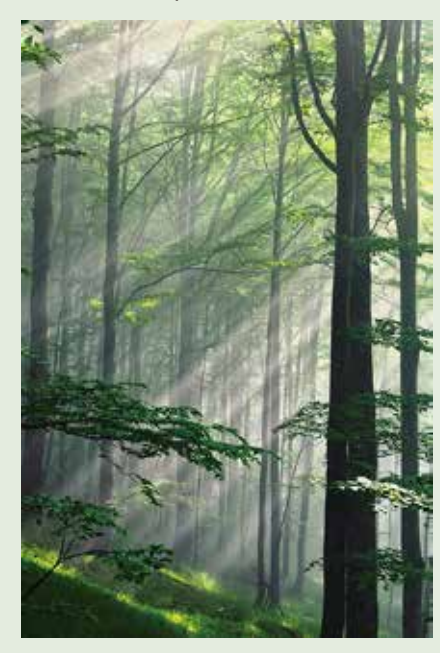

## **RESEARCH/DEVELOPMENT/SKETCHES : Deep Forest**

painting

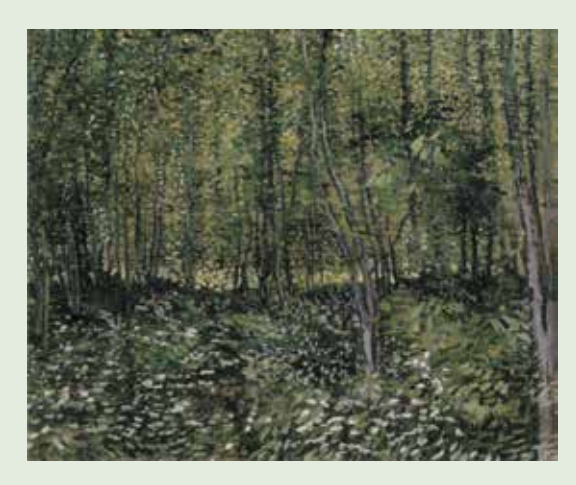

**Key words trunks pointillism limitless repetition distance inensity**

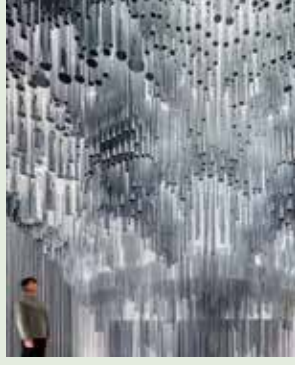

**Treebank** Katie Paterson Zeller & Moye

Muqarana Mutation Michael Hansmeyer

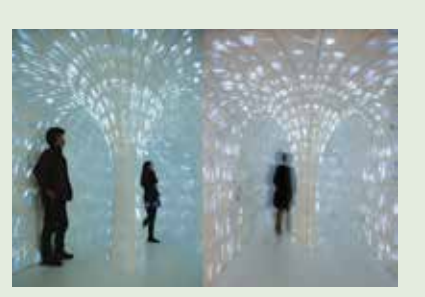

Singing Tree Es Devlin

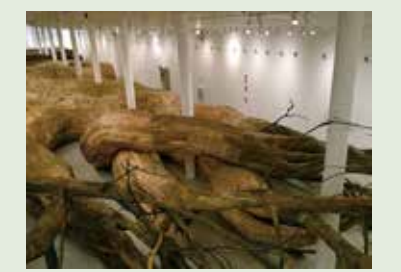

**Trabsarquitetonica** Henrique Oliveira **Henrique Oliveira** Henrique Oliveira

Hope Tree Client: Design Association NPO + Dezeen

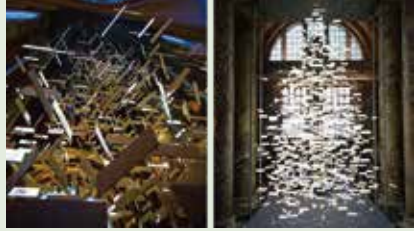

Baitogogo

Tom Price Luminous Tree

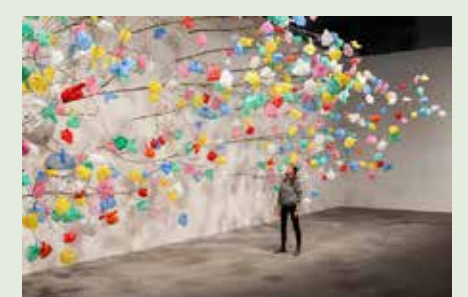

Pascale Marthine Tayou Plastic Tree installation

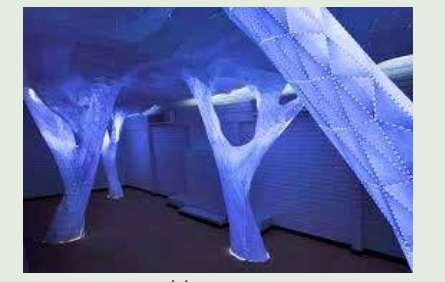

Vana Orproject

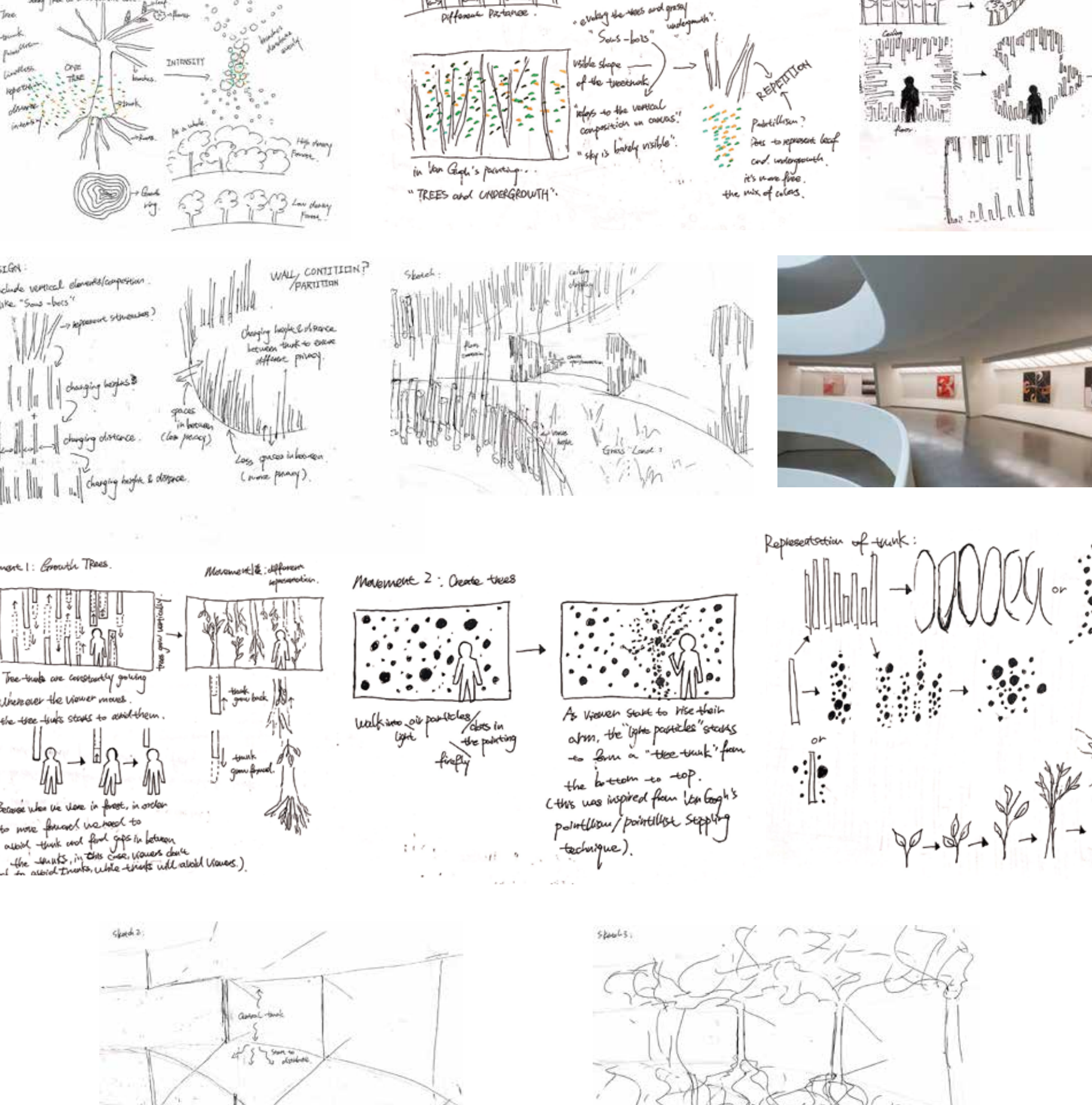

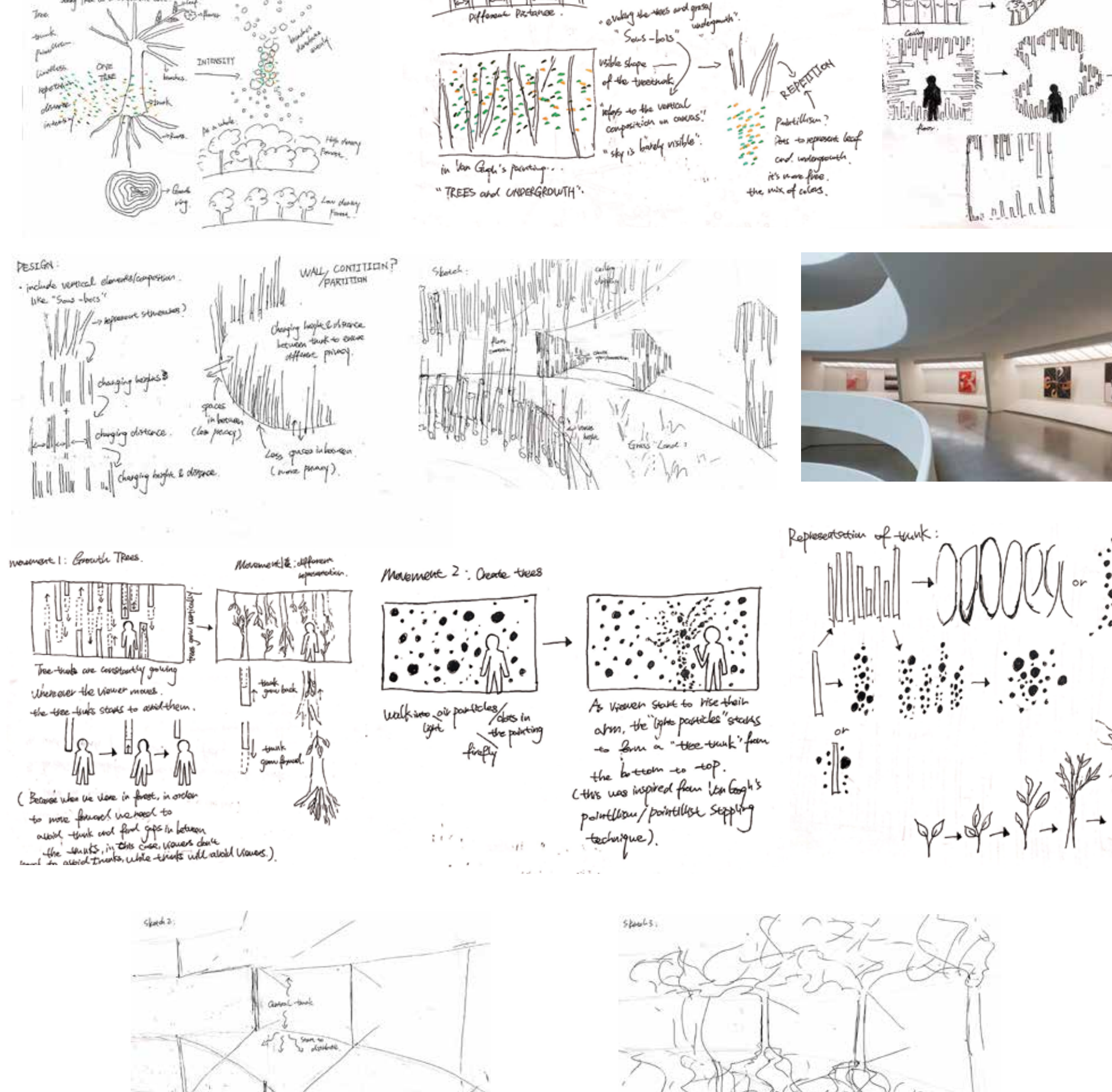

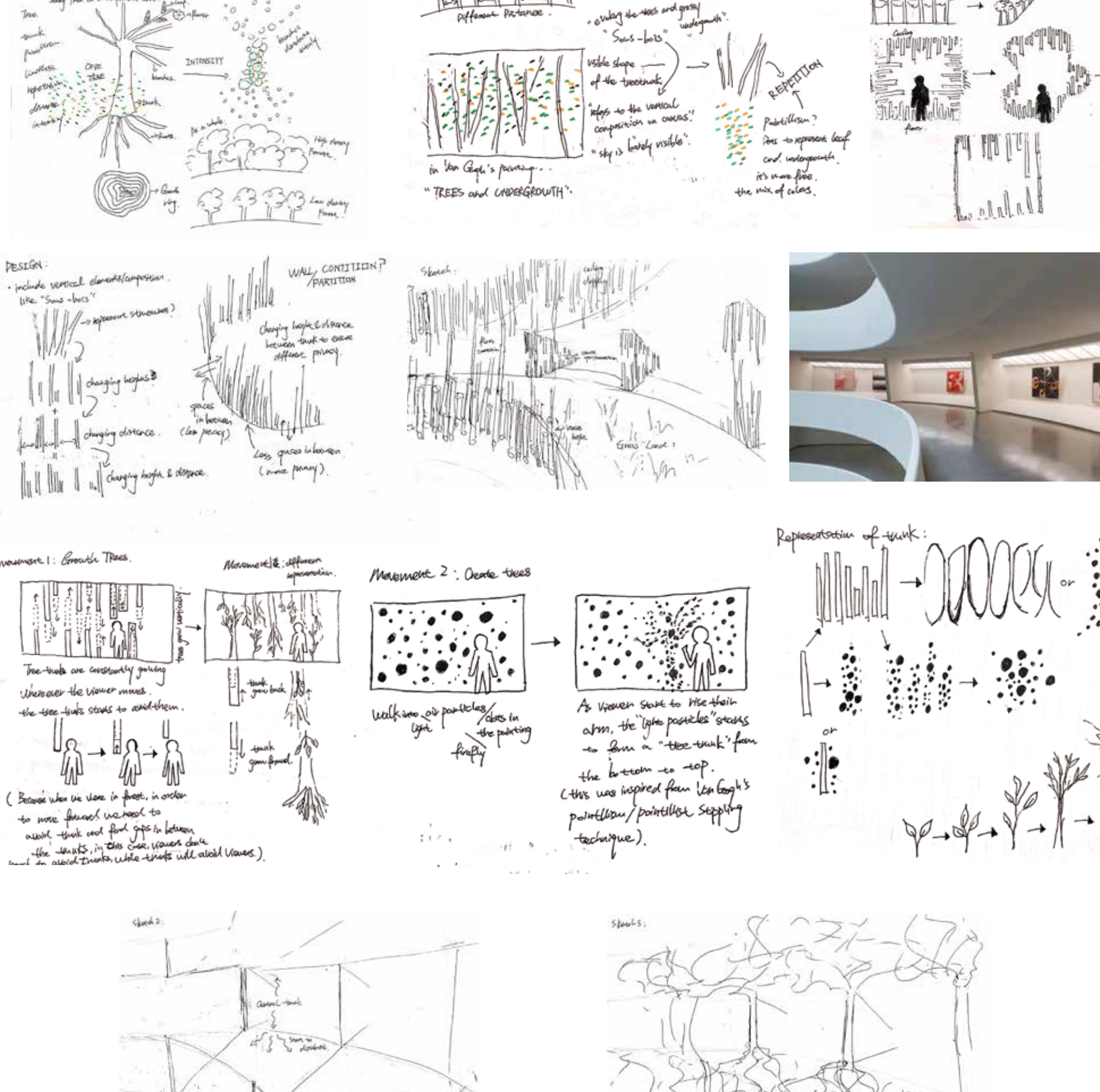

*Trees and undergrowth, 1887, Vincent Van Gogh*

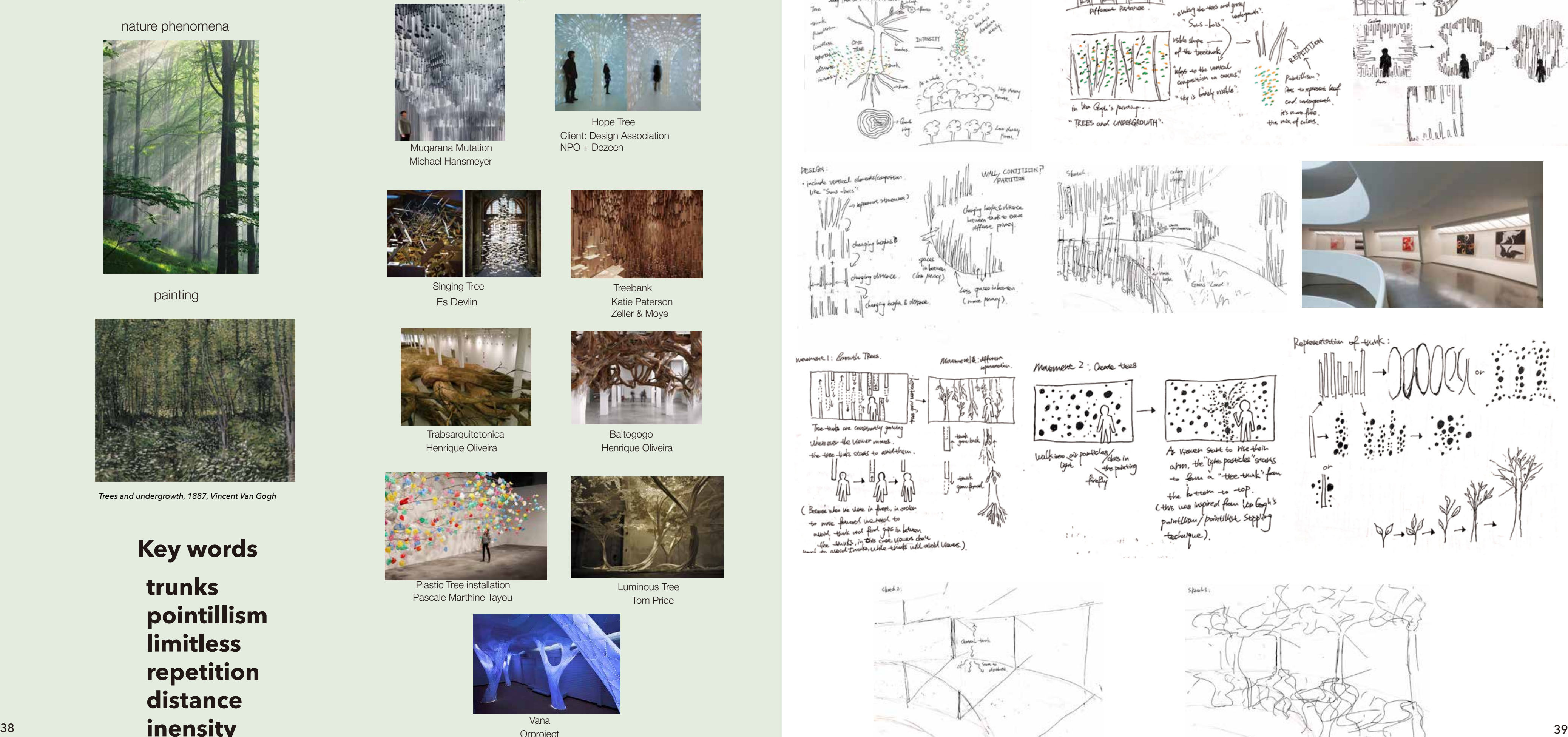

## **DIGITAL MODEL DEVELOPMENT:**

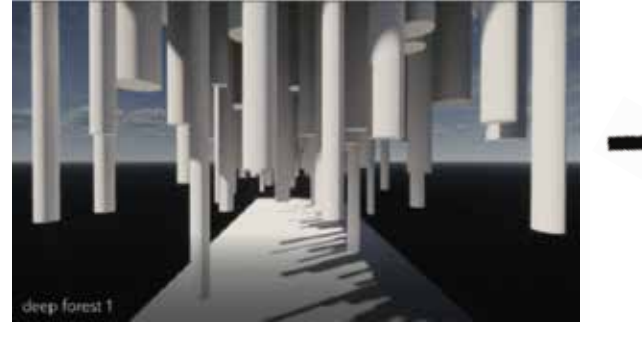

Extrude trunk shapes (cylinder) from ceiling that above eye level

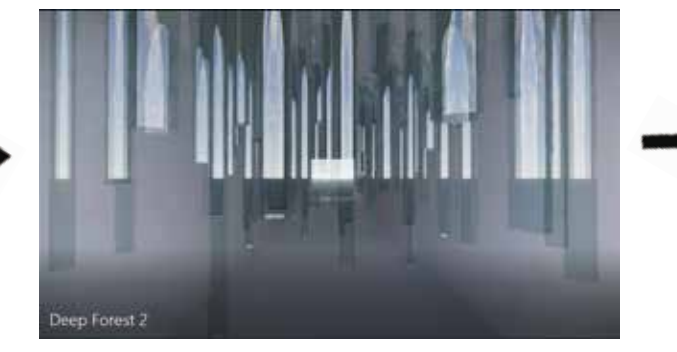

Change the material into transparent glass

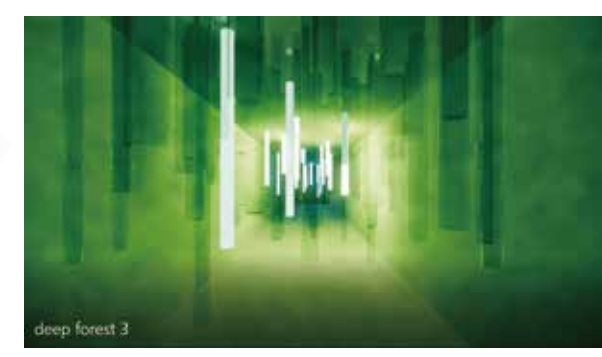

Switch the time to night<br>Change some of the cylinder into illuminating cylinder

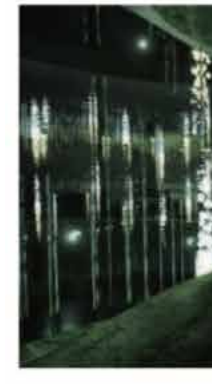

Adding illuminating dots (inspired from pointillism & firefly)

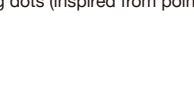

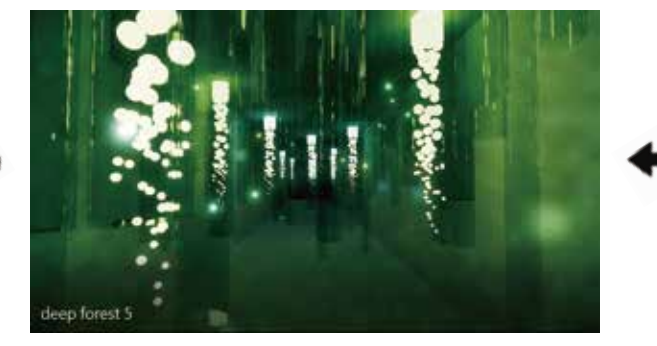

Translating some trunks into illuminating dots as well

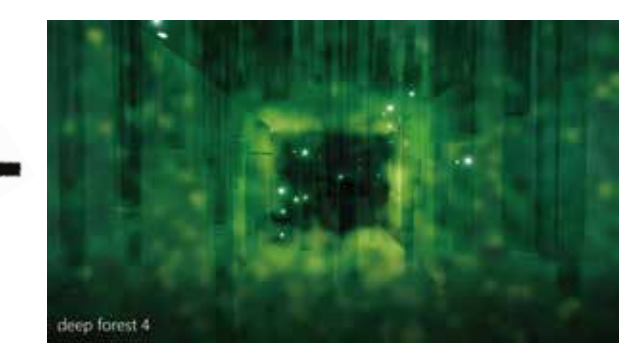

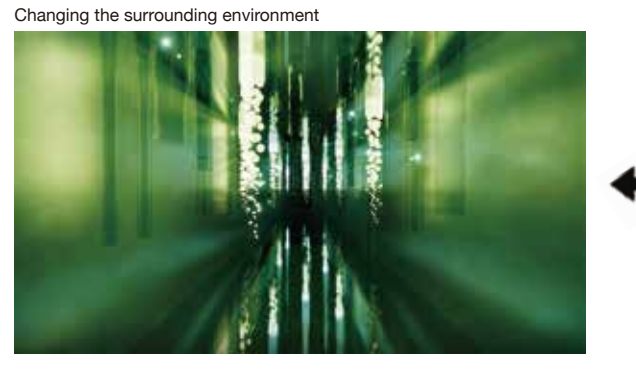

Changing the surrounding environment's material into mirror to create immersive effect

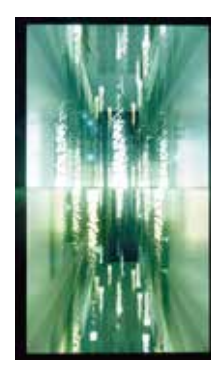

Adding another level above the existing level, trunk cylider extrude from the floor of upper level and dropping from the ceiling of lower level

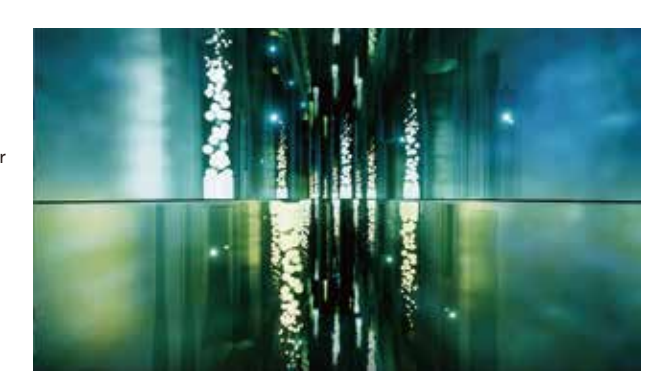

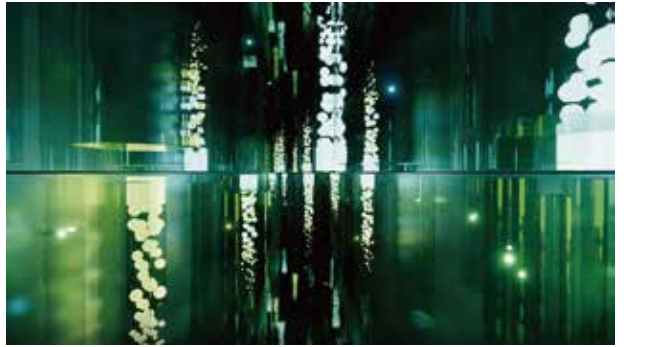

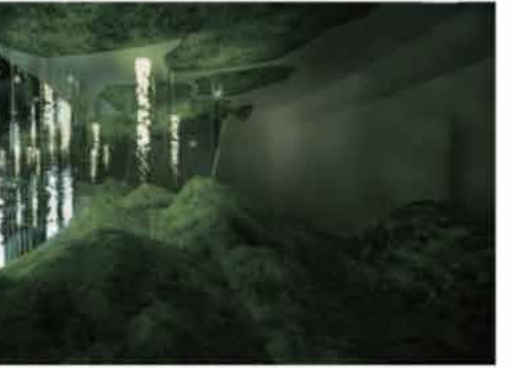

Adding topography

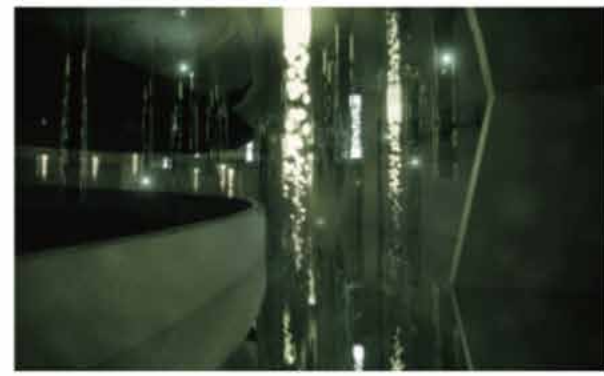

Changing the surrounding environment's material into mirror to create immersive effect

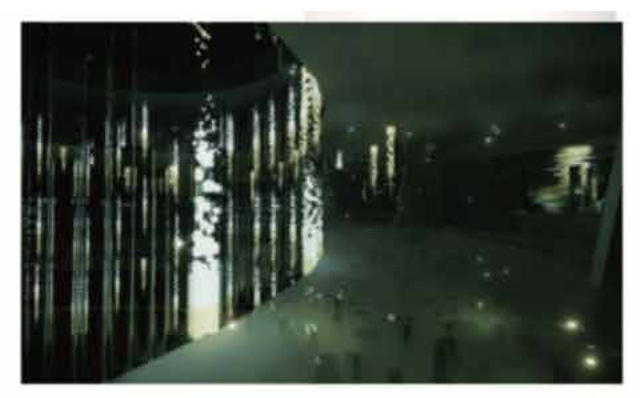

Extrude short cylinders and creating light particles to represent "undergrowth" in painting

## **APPLY INTO SITE:**

#### Test of Ceiling & Floor conditions

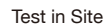

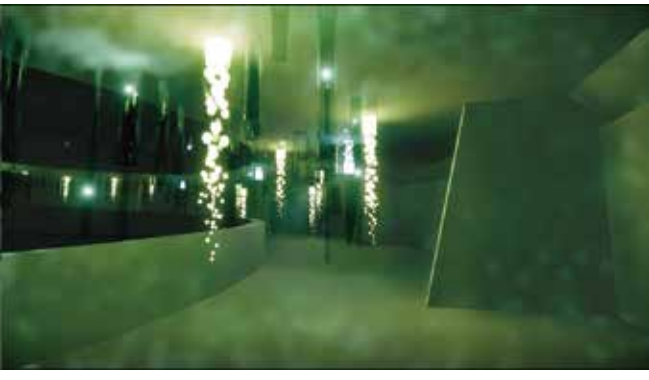

Test in Site

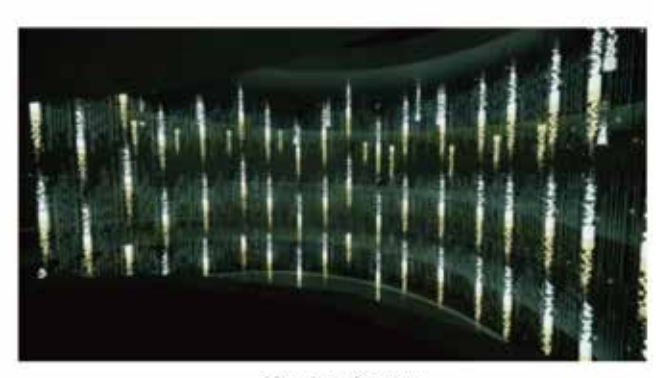

View from far away

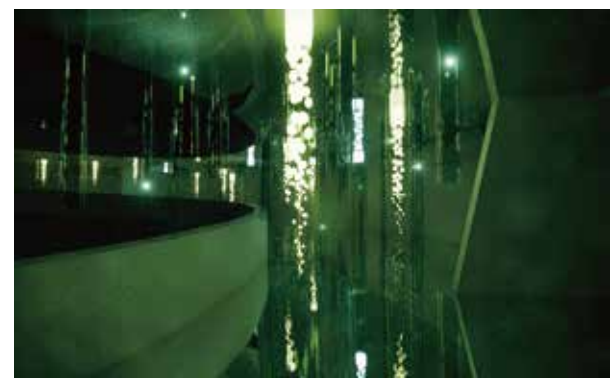

Changing the surrounding environment's material into mirror to create immersive effect

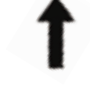

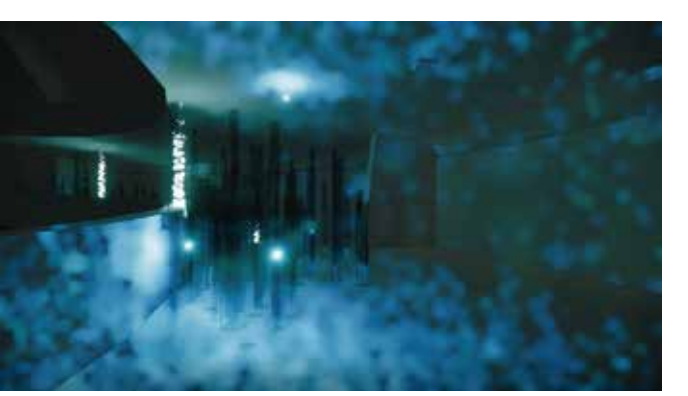

Cylinder dropping from the ceiling of lower level **Cylinder extrude from the floor of upper level** View from far away

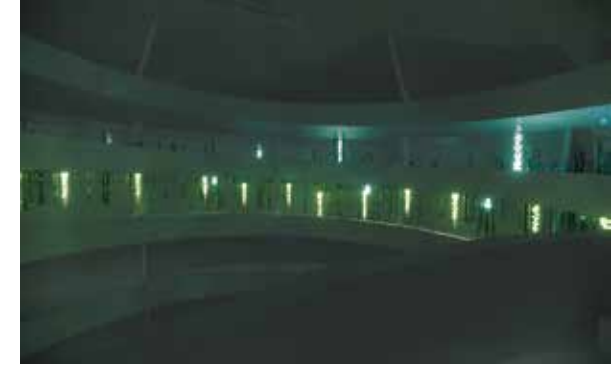

#### **CH/DEVELOPMENT/SKETCHES : Flowered Mea** RESEARCH/DEVELOPMENT/SKETCHES : Flowered Meadow

#### nature phenomena

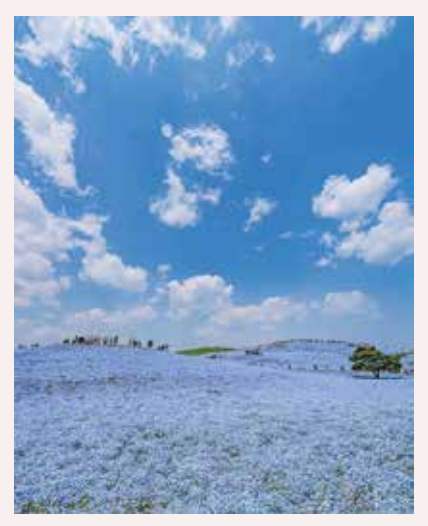

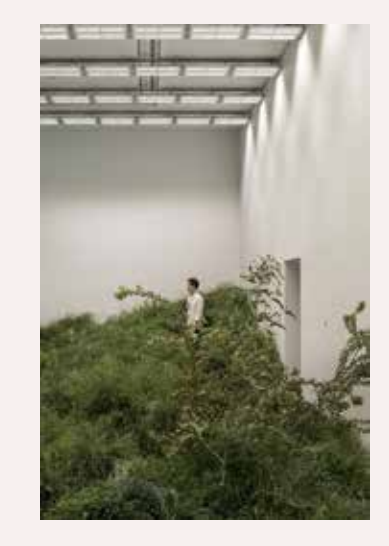

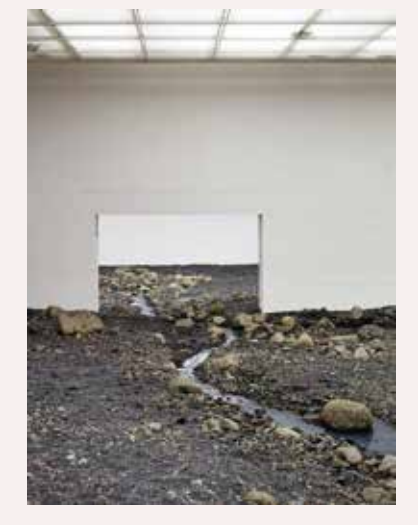

painting

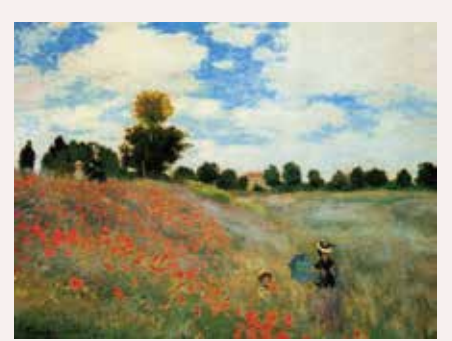

The Poppy Field near Argenteuil, 1873 by Claude Monet

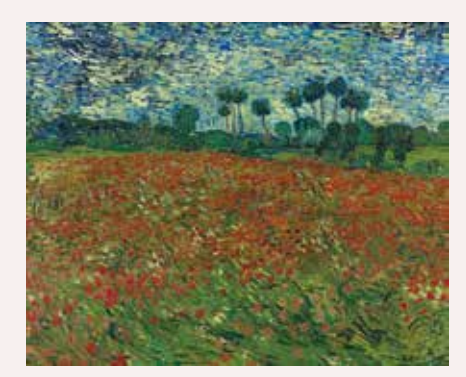

Poppy Field, 1890 by Vincent Van Gogh

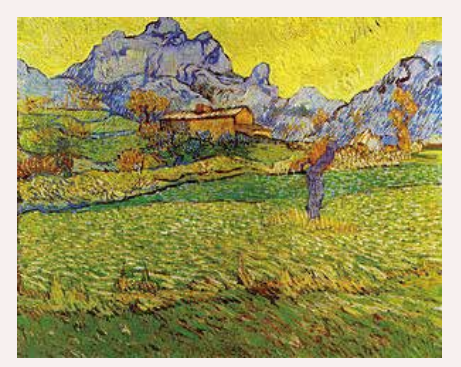

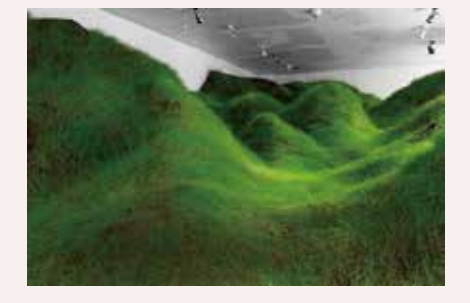

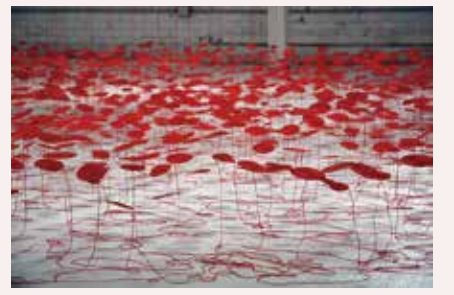

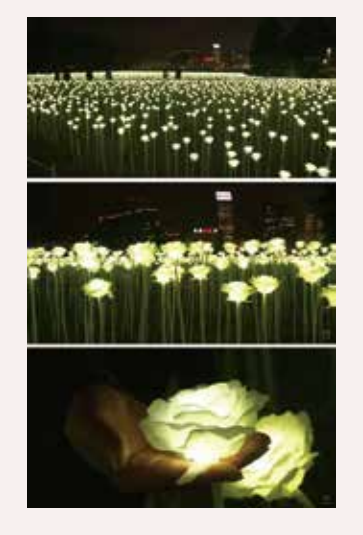

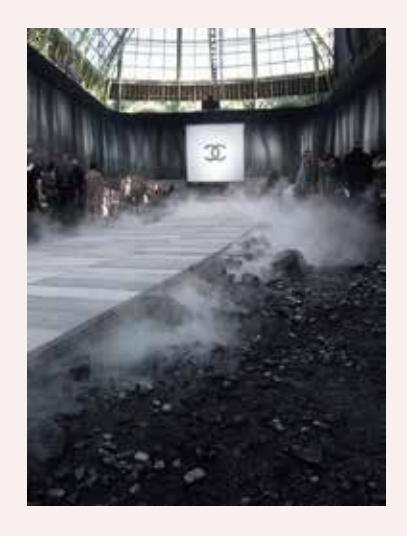

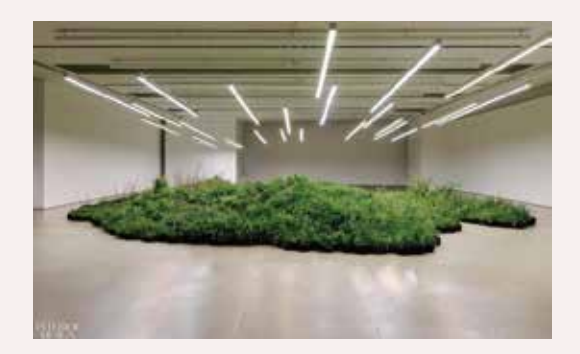

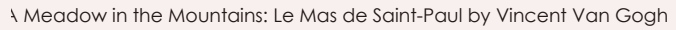

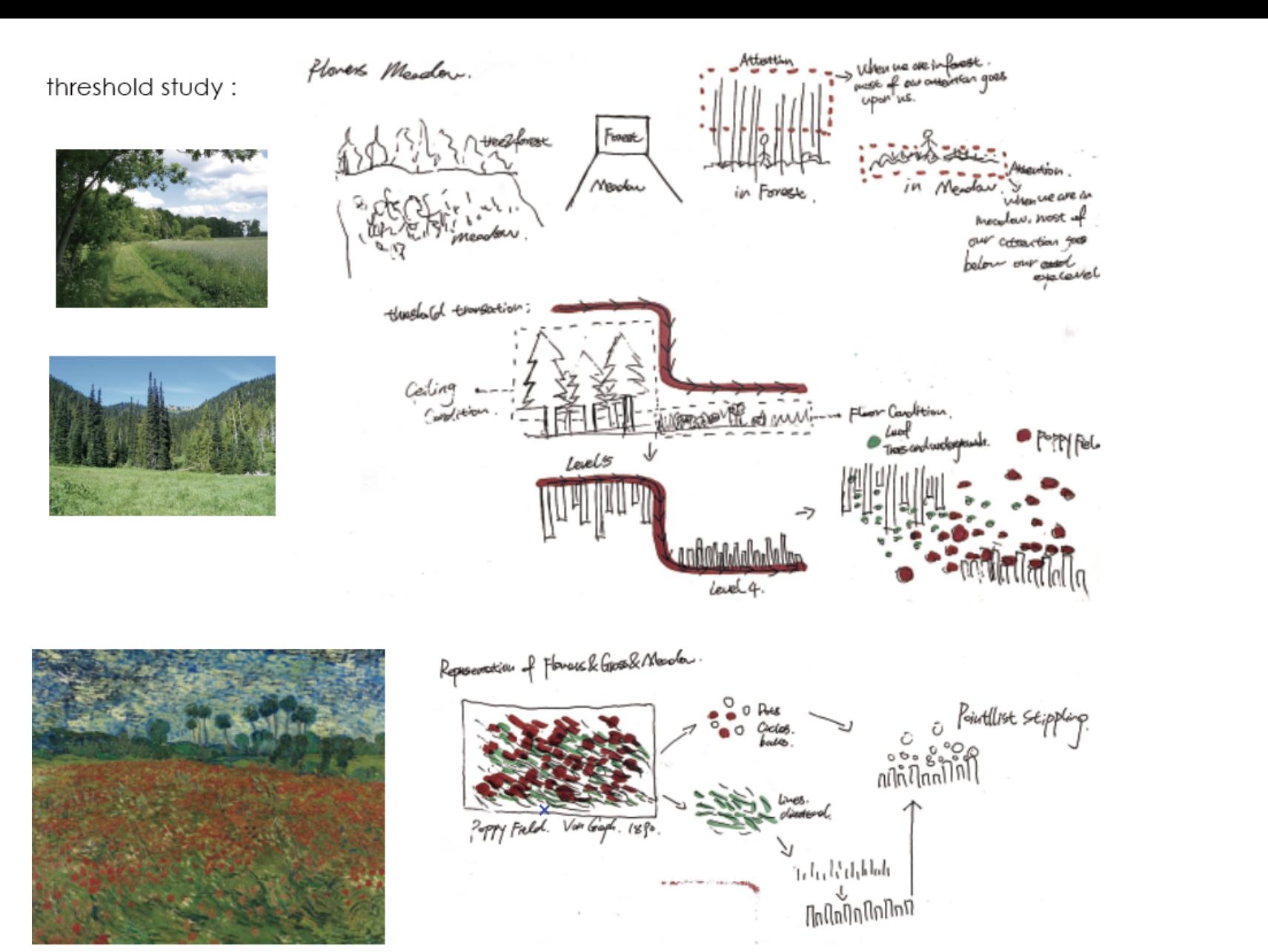

Poppy Field, 1890 by Vincent Van Gogh

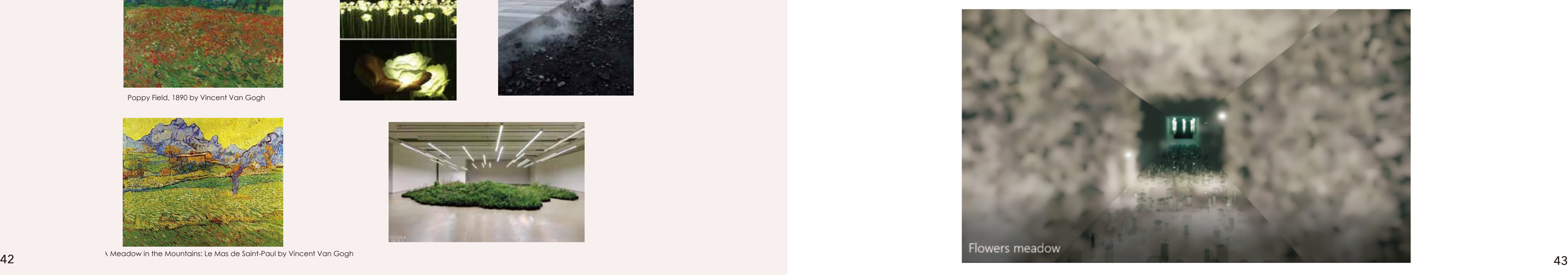

## **RESEARCH/DEVELOPMENT/PROCESS: Top of Mountain**

From Wikipedia, the free encyclopedia

Description and Technique Used

impressionist period (Artible 2014). It is 73.7 by 92.1 centimeters.

of the carwas. Purposes (see

## DESIGN METHOD:

natural phenomena metal painting painting painting technique

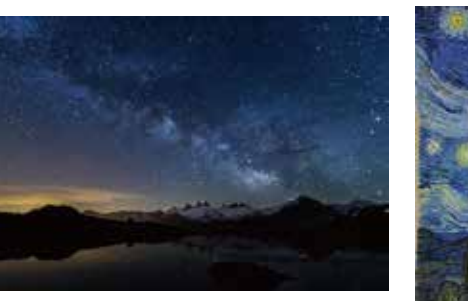

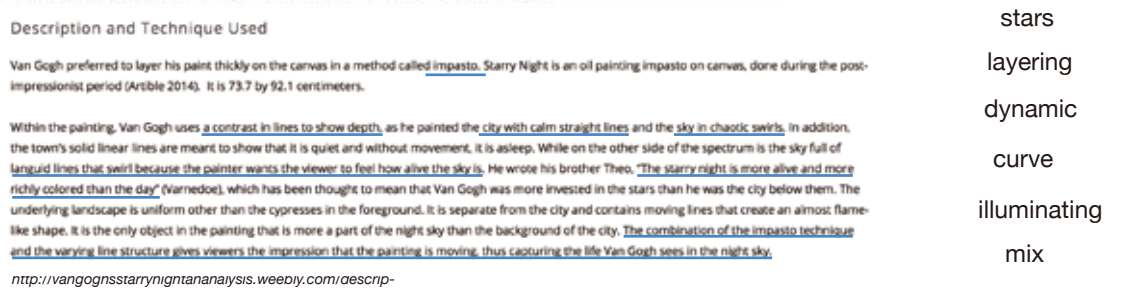

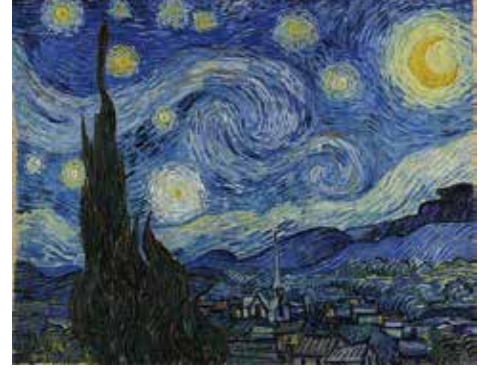

Starry Night

Verus

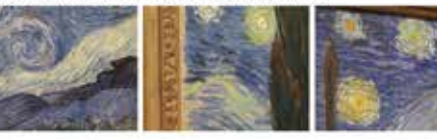

Hills and sky

Left part of the canvas and

frame

Stars in the sky

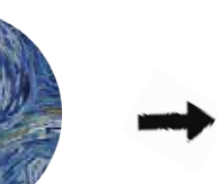

*The Starry Night, 1889, Vincent Vogh*

etails of Van Gogh's The Starry Night exhibited at the Museum of Modern Art of New York

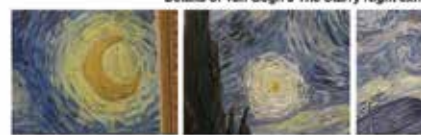

*http://vangoghsstarrynightananalysis.weebly.com/descrip-tion-and-technique-used-in-starry-night.html#:~:text=Van%20Gogh's*

This article is about the painting technique. For the pottery type, see Impasto (pottery Impasto is a technique used in painting, where paint is laid on an area of the surface in very thick layers.<sup>(1)</sup> usually thick enough that the brush or painting-krife strokes are visible. Paint can also be mixed right on the canvas. When dry, impasto provides texture; the paint appears to be coming out

impasto gives texture to the painting, meaning it can be opposed to more flat, smooth, or blended painting styles.

e impasto technique serves several purposes. First, it makes the light refect in a particular way, giving the artist additional control over the play of light in e panting. Second, it can add expressiveness to the painting, with the viewer being able to notice the strength and speed by which the artist applied the<br>airs. Third, impasto can push a piece from a painting to a three-dim uart. Third, impasto can push a piece from a painting to a three-dimensional sculptural rendering. The first objective was originally sought by masters such<br>Inmbrandt, Titian, and Vermeer, to represent loids in disthes or

presionistic created pleces covering entire canvases with rich impasts textures. Vincent van Occh used it trocuenty for ansthetics and expression. Abstract<br>presionists such as Hans Hotmans and William de Kooreng also made

salically record the action of painting itself. Still more recently, Frank Austhorn has used such heavy impacts that some of his paintings become nearly

and the varying line structure gives viewers the impression that the painting is moving, thus capturing the life Van Gogh sees in the night sky.

swirls in the sky refers to "Impasto"of layering surfaces.

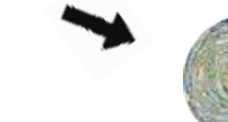

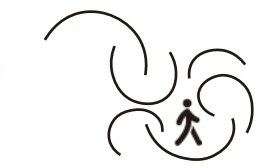

Simplify the swirls into curves

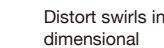

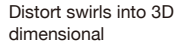

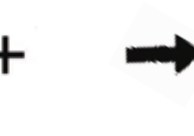

illuminating star

3D swirls into illuminating dots

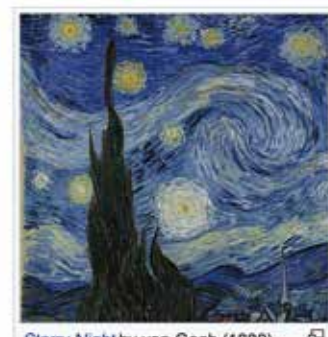

Starry Night by van Gogh (1889). The impasto technique and line structure gives his viewers the feeling that the sky is moving.[3]

*The Starry Night, 1889, Vincent Vogh*

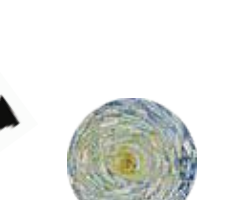

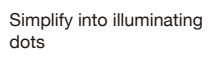

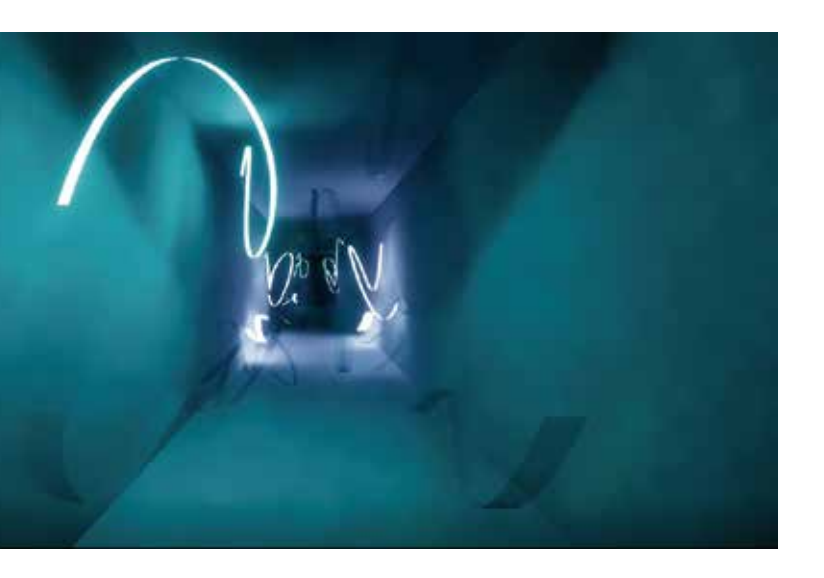

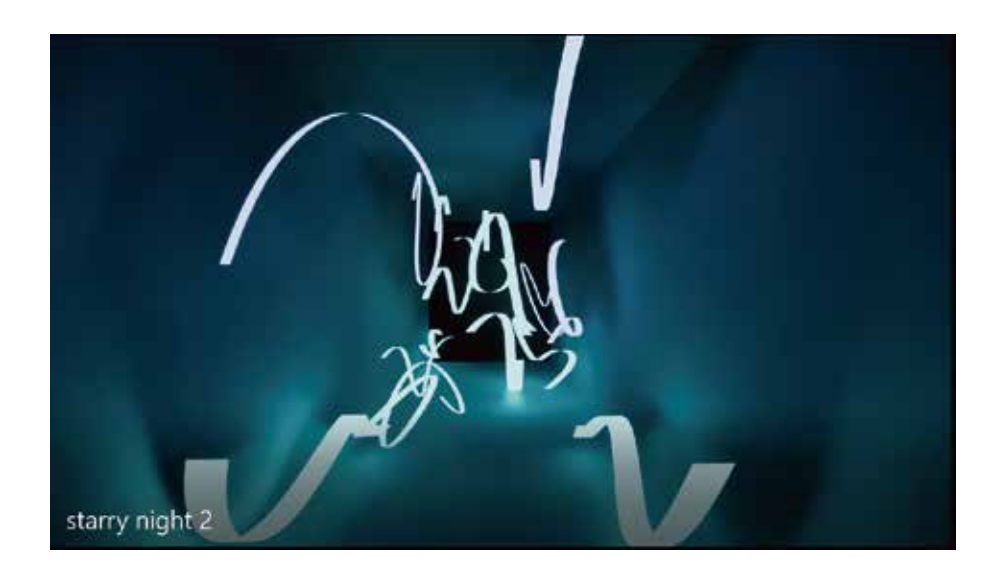

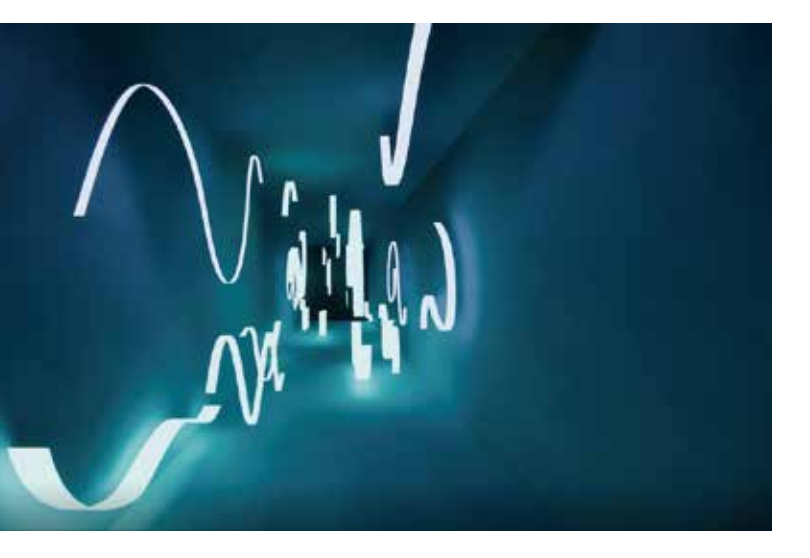

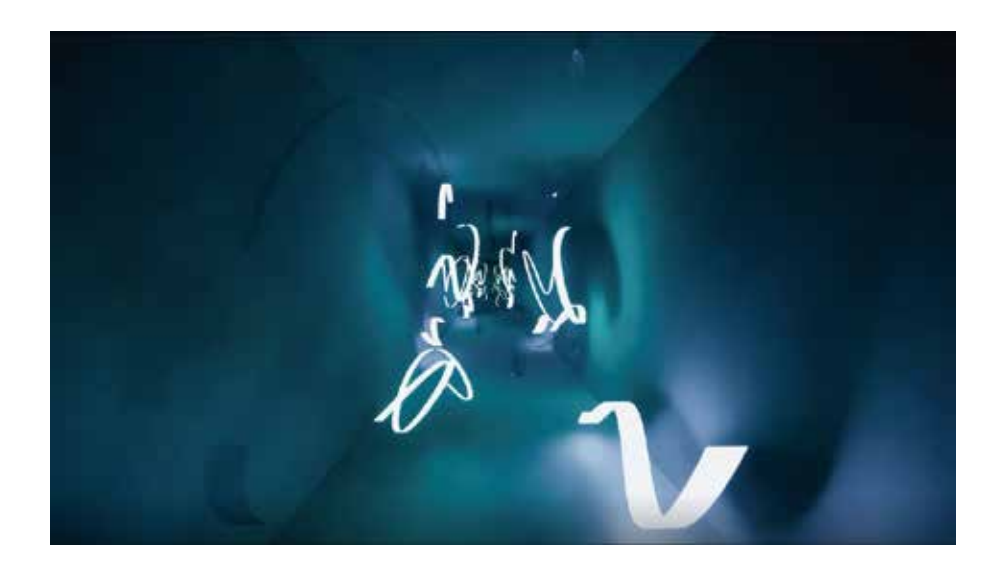

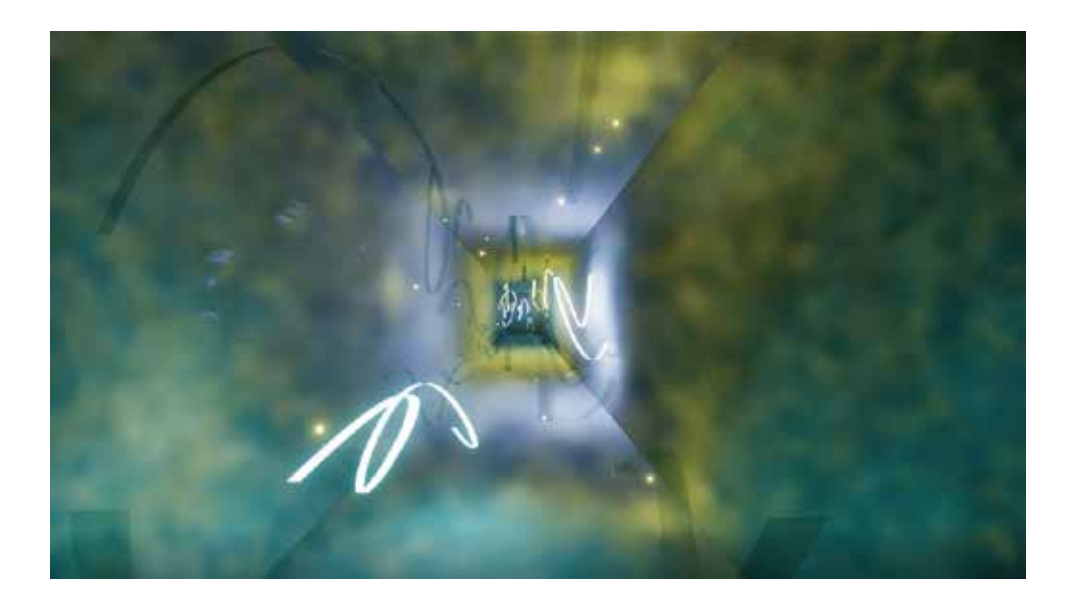

## **DIGITAL MODEL DEVELOPMENT:**

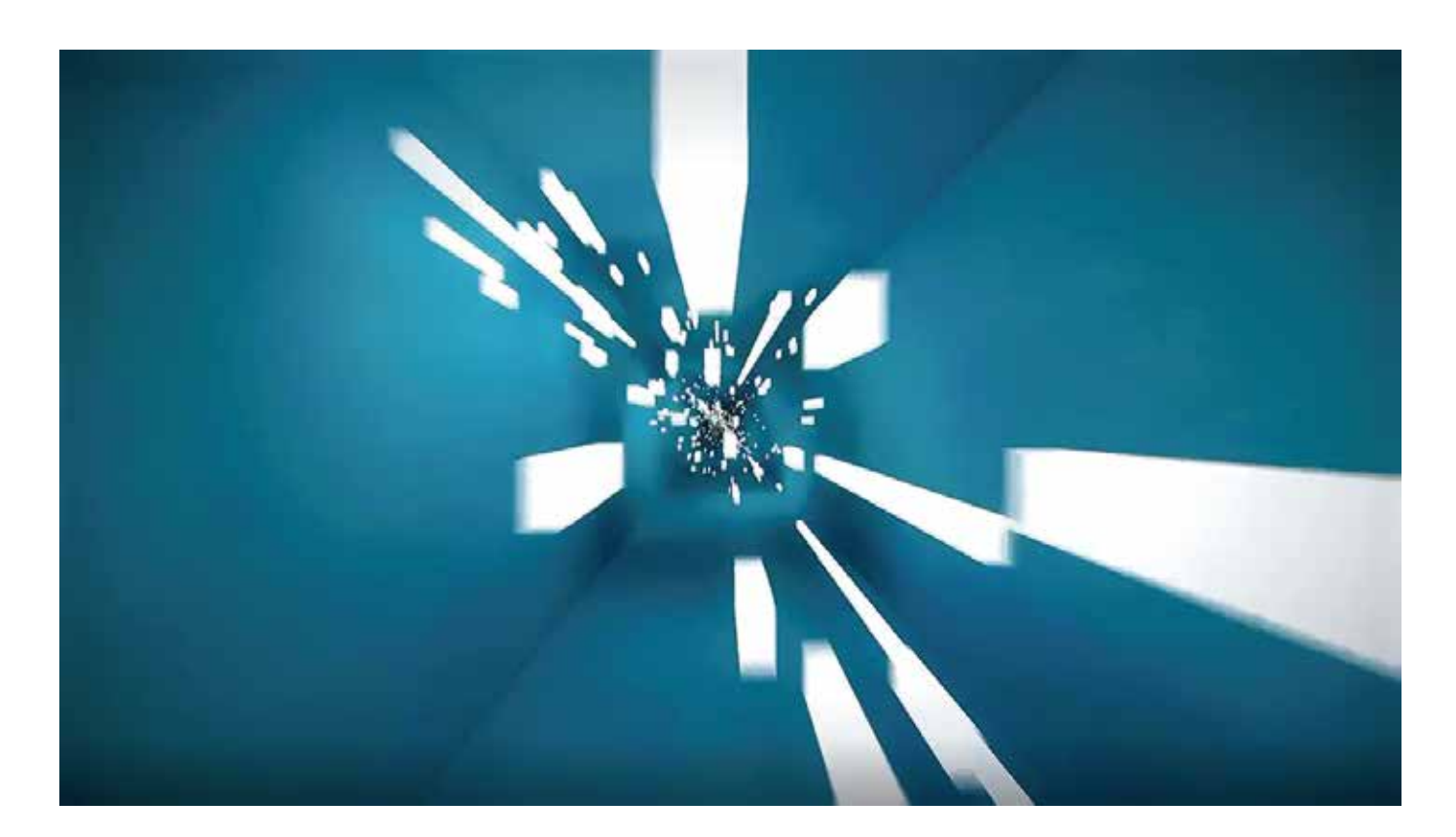

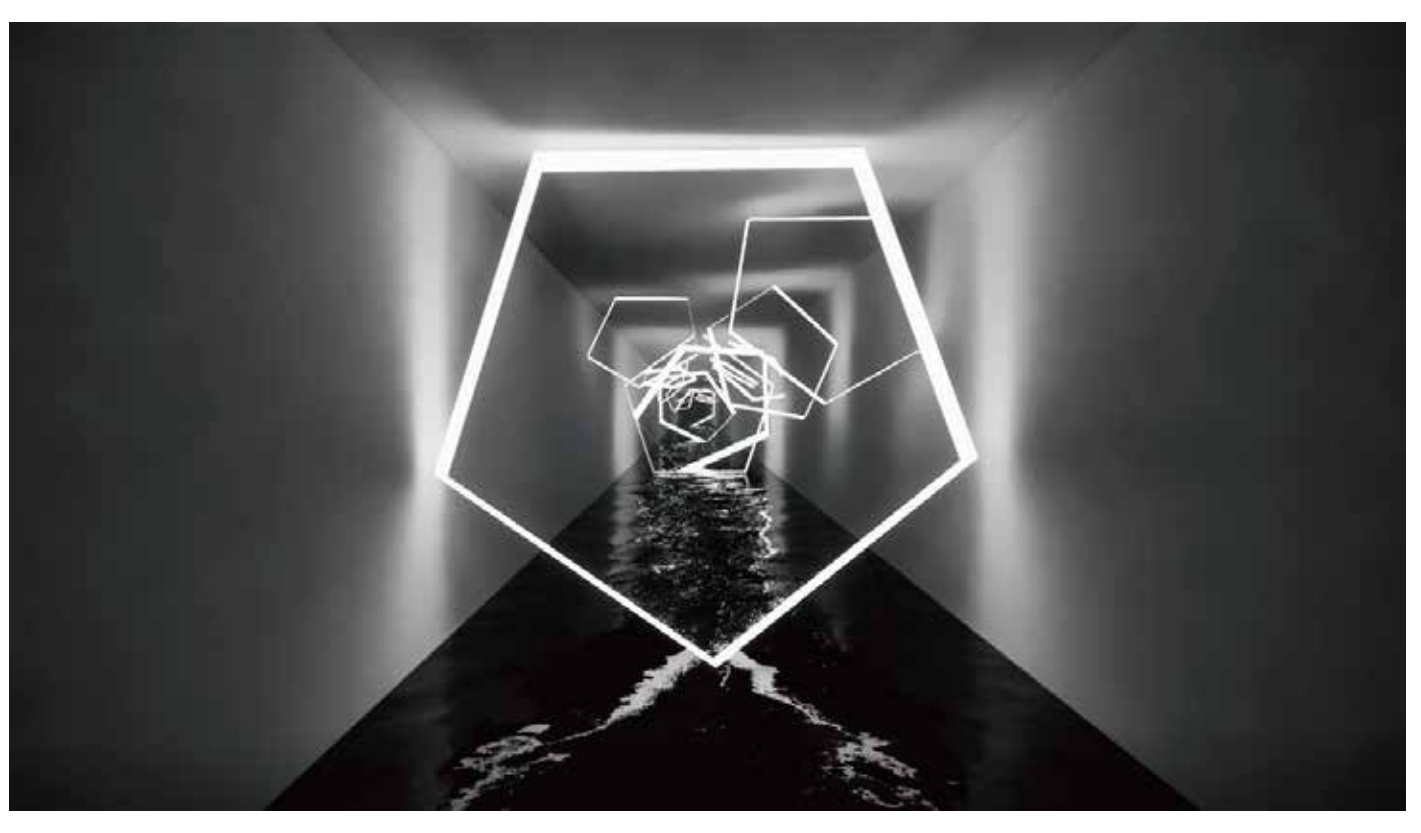

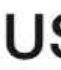

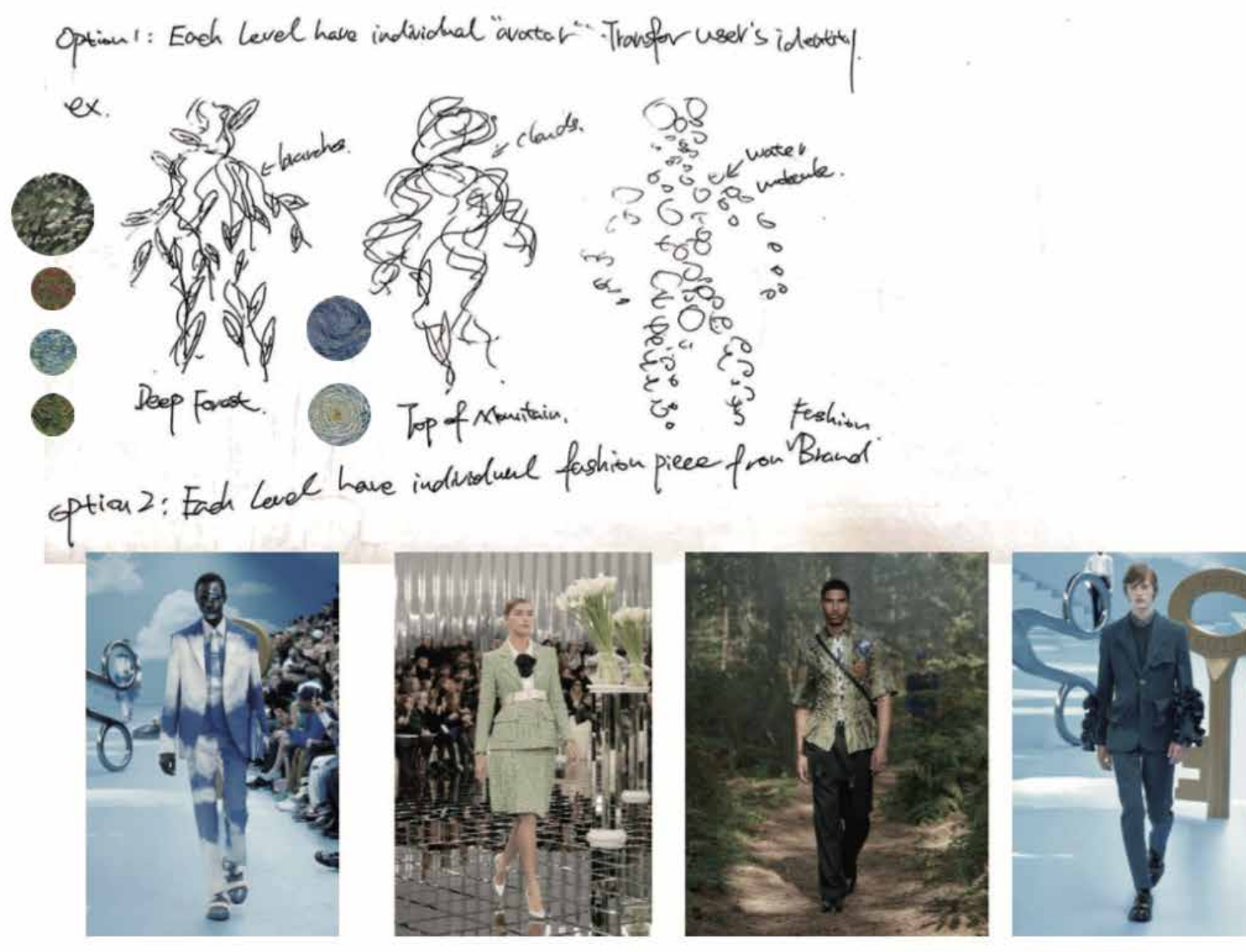

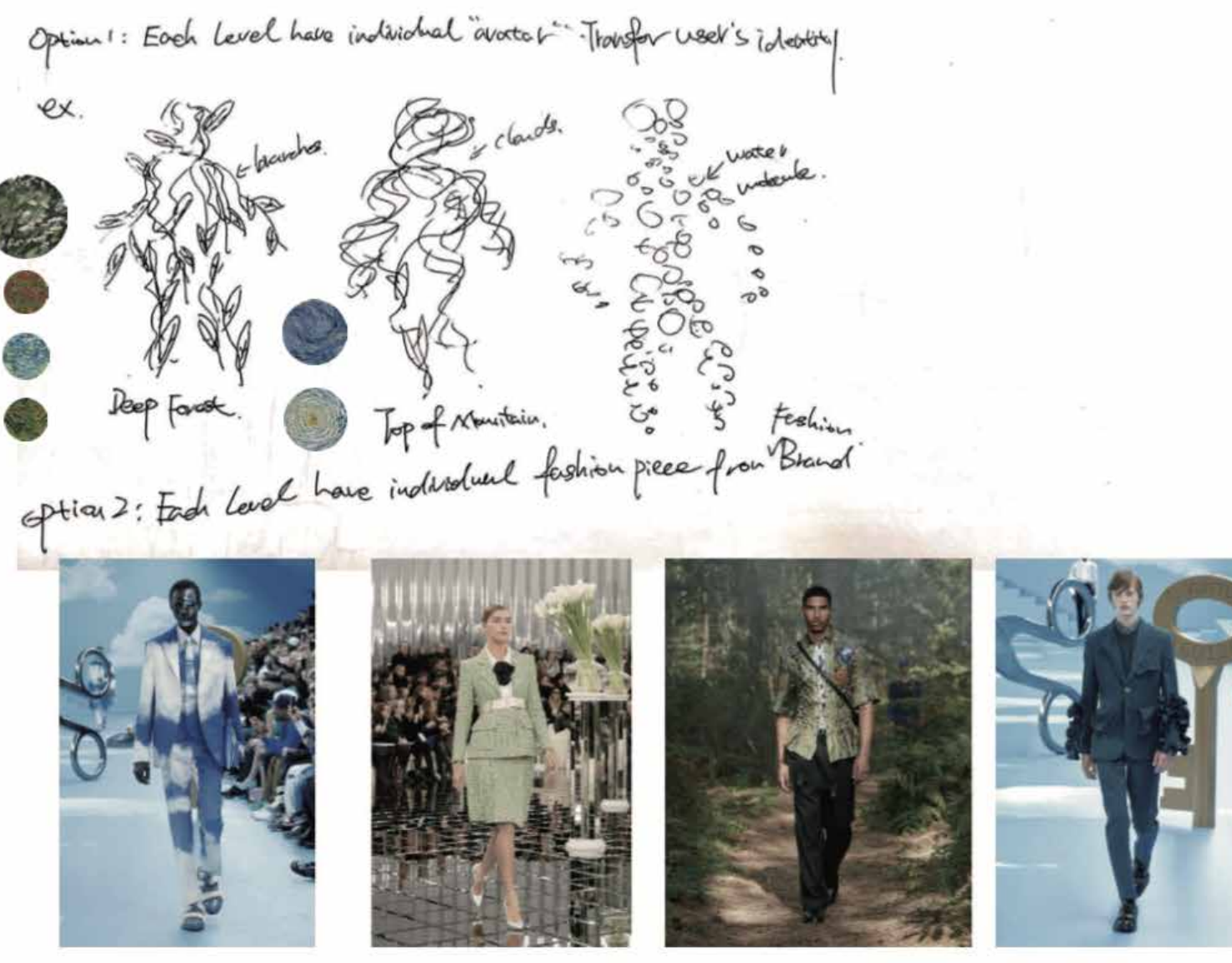

## **USER STUDY:**

Options: Resqu. One costure/suit for bhole neachtation. "Suit". option 4: Desgu different sures for different levels

Got my MR glass!!! Deposit my jacket

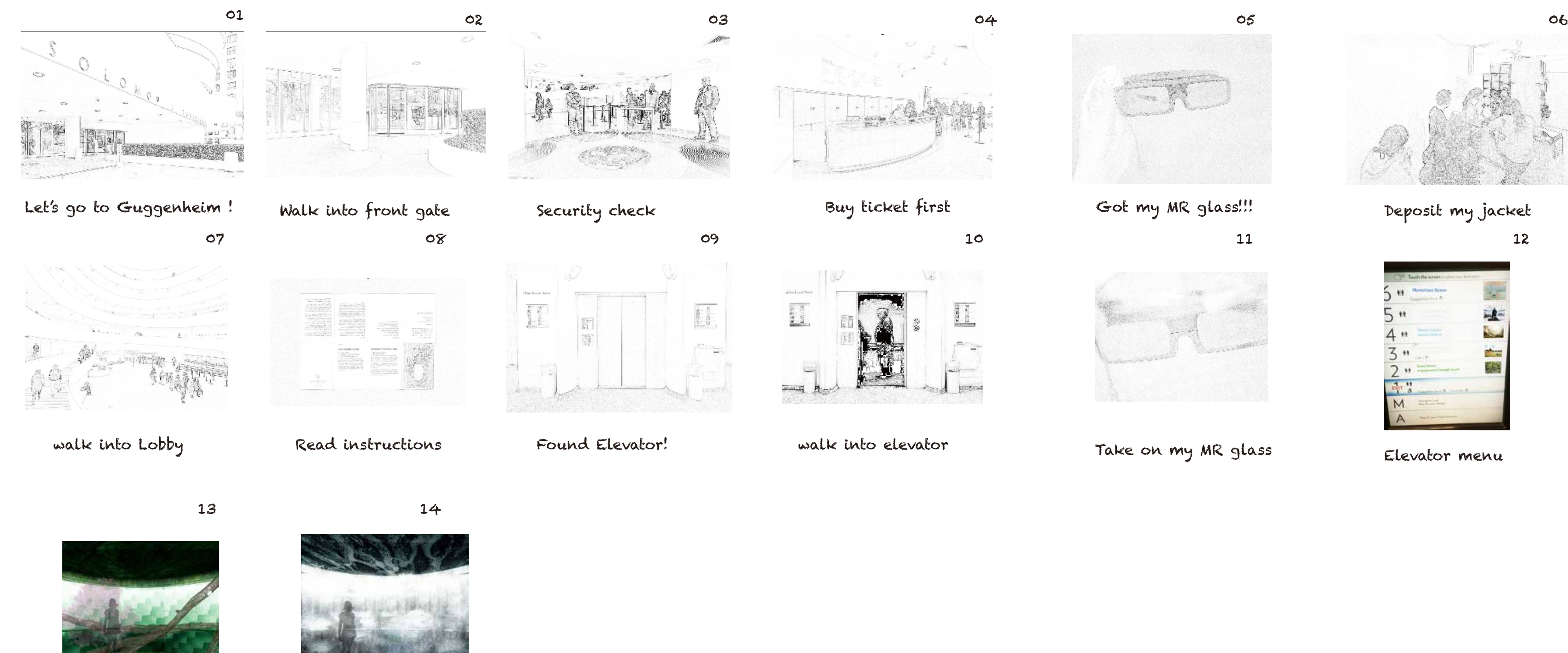

Wow~the elevator changes!!!

11

![](_page_24_Picture_18.jpeg)

12

![](_page_24_Picture_9.jpeg)

Elevator menu

![](_page_24_Picture_11.jpeg)

![](_page_24_Picture_14.jpeg)

Wow~it changes again!

![](_page_24_Figure_6.jpeg)

## **SEQUENCE DRAWING:**

## **DESIGN STRATEGIES RESEARCH/PROCESS:**

#### Design Strategies:

The most important design strategies is use biophilic design to recreate the perception of nature phenomena, a naturally inspired mixed reality environment, Biophilia in nature is not about bring moss or flowers, painting the walls with blue white represent sky. Start to include elements of nature, wind, water, fire and then being able to bring something enthusing.

#### Strategies 1: appropriate levles at natural sequence and the hydraulic cycle

![](_page_25_Figure_4.jpeg)

Imagine the water from the sky clouds that turning into rain, rain drop into mountain, to the forest, forest flow to the crag, crag goes to the river, river meets the sea, that<br>is a natural water cycle.

![](_page_25_Picture_6.jpeg)

![](_page_25_Picture_7.jpeg)

![](_page_25_Picture_8.jpeg)

![](_page_25_Picture_9.jpeg)

![](_page_25_Picture_13.jpeg)

![](_page_25_Picture_14.jpeg)

firefly

![](_page_25_Picture_16.jpeg)

rembrandt - Landscape<br>with the rest on the fight to egypt 1647

![](_page_25_Picture_17.jpeg)

Light blinks disappear moments contrast between light and dark warmth infinity movements distance

Key words

artworks

![](_page_25_Picture_20.jpeg)

Infinity mirrors Yayoikasuma

![](_page_25_Picture_22.jpeg)

Trees and Undergrowth (1887) by Vincent Van Gogh

rentivandt - Landscape<br>with the rest on the fight to egypt 1647

trunks pointillism limitless repetition distance inensity

![](_page_25_Picture_28.jpeg)

raining

![](_page_25_Picture_30.jpeg)

![](_page_25_Picture_31.jpeg)

Paris The Place De L<br>Europe on a Rainy Day 1887 by Gustave Calikibotte

movement dropping disappear speed inensity reflection

![](_page_25_Picture_34.jpeg)

![](_page_25_Picture_35.jpeg)

Rain Room rAndom international at the Barbican

snowing

What if Guggenheim opens at night, and people going there can also enjoy the quality of the forest from central park at night during regular working days after their work.

What if designing chambers for Guggenheim? Each chamber is where virtual elements happens.

![](_page_26_Picture_28.jpeg)

Guggenheim is already a very concealed place, the only place where most of the natural light comes in is from the big window at the top. What about the night when there is no natural light comes in?

8. Going to bar & club at night after their work

9.Going to sleep

#### **Night**

## **Media- the mix between virtual reality & reality**

The moment when people put on the head-set they already entered a mixed reality environment.

What if people going to forest like central park at night? However there is no light in the park Central park is closed at night It is dangerous over there

![](_page_26_Figure_1.jpeg)

What if people going to museum at night?

Most museums are closed at night.

What if new yorker going to somewhere is quiet and peaceful to release their from stress rather than going to club & bar thats so loud? Can people going to museum and central park to relese their stress?

#### **Possible outcome of Program**: Healing urban people from stress.

**Bioluminescence**

Biomimicry

![](_page_26_Picture_11.jpeg)

#### Due to lighting pollution people can not see stars in NY 2. glowing tiny organisms lives in ocean

![](_page_26_Picture_13.jpeg)

1.Firefly lives in forest

3. Aequorea Victoria lives in ocean

![](_page_26_Picture_15.jpeg)

Bioluminescence examples:

![](_page_26_Picture_10.jpeg)

![](_page_26_Picture_4.jpeg)

Lightning storm, Venezuela

Moonbow, Zimbabwe

![](_page_26_Picture_7.jpeg)

![](_page_26_Picture_8.jpeg)

The healing power of light

The design can translate user's emotions into When users touch the dropping columns, the color of the columns will change in respond to visual and acoustic Feedbacks from 2<sup>nd</sup> Midterm Review user's emotion ex. green represent peace, red is anxious 1. What is the end? What to heal ?Healing mental state, which is 2. Not clear about the material strategy of the design. emotion How: The mixed reality goggles could test 3. Bioluminescence of firefly seems not related with the painting. brainwaves, heart-rate variability, and galvanic 4. It does not has to be that specific painting, explain why use that painting Interactions that can healing people. "healing skin response. more specifically. What is the position of art in your case. interactions" 5. Explain the program more clearly ex. An exhibition of healing after regular hour 6. How do you want audience engage with the space? How audiences interact Creating this experience that immerse people Creating this experience that immerse people with the hologram projections? Ex. Touch the guardrail and feel hot or cold? in projected natural phenomena that inspired in projected natural phenomena that inspired irs healed by nature from art. from art which can interact with users. 7. Draw a diagram to show the circulations in Reality and one diagram to show the circulations in Mixed reality. Compare what are the differences. tegrate nature into architecture (Making Connections between Reality and Mixed Reality) 8. How spatially (spatial context )understand Guggenheim? Take advantages of the site?  $\alpha$ 10. Explain more about what Mixed Reality doing in your case. 11. Not clear behind what is that spectacle ownership of mixed reality. Explain more. 12. Explain the lens design. Design:

![](_page_27_Picture_1.jpeg)

Research:

![](_page_27_Picture_3.jpeg)

![](_page_27_Picture_5.jpeg)

![](_page_27_Picture_7.jpeg)

![](_page_27_Picture_9.jpeg)

Users stand in the middle of the "trunk", and the color of the "trunk" change respond to user's emotion

Once the "trunk" changes color respond to user's emotion, the surrounding zone of small "trunks" dropping from ceiling will also changes color

![](_page_27_Figure_13.jpeg)

#### Summarize/Reflect/Plan

#### Tips:

1. Too many things going on, list of criteria, what is upfront thing to my project should emphasize more and first.

2. Don't try to explain it, using visual graphic to explain sequence and narrative 3. What the most important things I want to achieve and what the less important things.

Thesis questions & answers :

1. What is the most important thing from this experience? What the experience really is? Convince me I want to go through it not for the sake just someone did it. What makes people want to go back there?

The project aims to heal people from the power of nature, allowing people to see some incredible natural wonders and feel the beauty of nature without having to travel far away. Instead of the traditional approach of integrating natural landscape into architecture, the project will use mixed reality as a medium to allow people to feel the presence of nature around them at any moment. People will be immersed in this virtual and real combination of the environment to carry out walking meditation, the dynamic virtual natural landscape will bring people unprecedented shock experience, which is an innovative means to heal the mind with nature.

2. Why you need to do this in Guggenheim? Why need the site contribute to your thesis, does it need to be a museum? Why need the site, it could be anywhere. Take advantage of the museum.

- 1. MR represents new layers of information that will blend the physical and virtual worlds and rewrite the experience of monumental site without deconstruct it.
- 2. Mixed reality will bring natural elements into this closed inorganic space in a dynamic form so that people can experience the beauty of nature and healed by it in an innovative way.
- 3. The site has different layers composed in a continuous way, each layer could represent one natural phenomenon and the continuity qualities blur the boundary of each nature phenomena.
- 4. The site has the quality of hydraulic cycle.

#### 3. What experience behind the glass do, make it clear, what people see behind glass?

Behind the mixed reality glasses, people can see the physical world overlay with digital objects such as hologram. Everything in the physical world are possibly transfer into digital world, the physical boundaries from the physical world like walls and furniture will appear digitally within the experience to help users avoid physical objects.

4. Why use mixed reality? Why do we need a mixed reality glass? Why it is so important? Is it a program? Do you want to visualize it randomly or programed? Address the advantages of mixed reality!!!

Mixed Reality is a blend of physical and digital worlds, unlocking the links between human, computer, and environment interaction. In Mixed Reality environment, people will not be bound by time, distance, geography, location and other realistic factors. Virtual objects can not conform to physical laws in front of people, they will be presented in the form of dynamic changes in front of people. People will get some unprecedented experience, people can experience the instantaneous transformation of the surrounding environment, such as in a dark and lifeless space to experience the vitality of nature.

#### 4. What are your design strategies?

1. The most important design strategies is use biophilic design to recreate the perception of nature phenomena, a naturally inspired environment.

# Research: Can Biomimicry/Nature Affect Human Psychology?

![](_page_29_Picture_122.jpeg)

![](_page_29_Picture_123.jpeg)

![](_page_29_Picture_124.jpeg)

![](_page_29_Picture_125.jpeg)

![](_page_29_Picture_126.jpeg)

## AR experiments

![](_page_29_Picture_8.jpeg)

# Advancing Digital Technology<br>Integrated with Nature

#### **Digital Naturalness is**

an modely space, a placinic mat, a design excess, a teles the rigidal products, and a community for surfactive involvement.

#### Our mission is

to introveti dosp. Kretiti incuring dettem of debino into digital technology to<br>generate greene wedness, beedly, and alwaness for humority and establish a<br>mittadly constitute or electrons between next and tothnology.

We have asked two questions:

#### Biomimstry

There is a not history of design inspired by nature. One of the earliest examples is the artificial neural network developed by Warren McCulloch and Walter Pitts in 1943 to imitate neuronal behavior All: Cultoch and Reis. 1943) in the late 1950's. One Schmitt coined the times "prominency" and focused his research on remocking the electrical activity of a nerve (Harkness, 2002). The term "biomics" was coined by Jack Steele in 1960 to describe a way of solving engineering problems. using biology ("Bionics"). In 1997, Janne Bonyus coined the term "transmicry" to describe "exposition inspired by nature" in a book that brought bigminicry to the forehorit of green design (Benyus, 1997).

#### Bommetic TRUZ

1932 is a compilation of principles used to solve problems and resolve contrainctions across multiple disciplines ("TRIZ Methodology, Tochi, Articles and Case Studies"). TRIZ was originally developed to solve problems in physics and chemistry, recent effects are being made to: apply it to information technology and suffivere development (Beckmann, 2015). Biomimetic TRIZ is a record development of the program which incorporates blorogical solutions to problems in its database. It is not does whether the Blommetic TRIZ database has yet been appeed to digital technology.

#### Technologining

Biophilia is a term coined by E.O. Wilson as "the innate attraction to the and tileske processes" (Kellert and Witson, 1993). Biophilic design is interded to replicate human experiences in nature and to crushe spaces that reinforce that connection. It is a way to improve health and wellness. For example plants and photos of natural scenes are used in interior design, coartyards, natural lighting, and water elements are implemented in anchorcharal design, and parks and greenways connect humans to nature in urban design. Technobiograte is the "innate strection to Me and Melke processes as they appear in technology" as corned by Sue Thomas (Thomas, 2013). Rechnology developed with technobiophilia in mind helps increase our connection with nature while aniess.

- 1. How can digital technology be built with the patterns of nature in mind to improve humans' aliveness, wellbeing, and the beauty of our lives?
- 2. What digital technologies could contribute to nature being sustained and made ever healthier, directly and/or by improving humans' ability to sense, appreciate, and positively participate with nature?

a wall condition 1 : Valchromat b wall condition 2 : pallas upholstery fabric c ceiling condition : crystal foldscapes ceiling tiles

a wall condition 1 : wallpaper b flooring condition: wood floor c ceiling condition : gypsum

#### physical condition

![](_page_30_Picture_30.jpeg)

physical condition section B

![](_page_30_Picture_32.jpeg)

![](_page_30_Picture_37.jpeg)

physical condition section A physical condition section A

after MR effect

![](_page_30_Picture_35.jpeg)

after MR effect section B

![](_page_30_Picture_14.jpeg)

### **Thesis Statement**

I want to create a meditation space that make people feel relax, one of the space will be inspired by the theme of forest. It will be an AR virtual space, but it will look similar to the reality, the choose of the materials, design of the space, lighting, quality of the room will be created based on the theme of the forest. But there are many dynamic and virtual elements, such as virtual waterfall and trees, weatherwill be engaged.

![](_page_30_Picture_19.jpeg)

## Program Area Diagram

![](_page_30_Picture_146.jpeg)

![](_page_30_Picture_22.jpeg)

![](_page_30_Picture_23.jpeg)

Joints

![](_page_30_Picture_25.jpeg)

## **ROOM STUDY:**

#### Forest THE INSPIRATION

![](_page_30_Picture_2.jpeg)

![](_page_30_Picture_3.jpeg)

Dridge Over a Pond

#### **INSPIRATION WORDS:**

Forest, early morning, breath, birds, green leaves, branches, soil, deep breathing, sunshine, natural, fresh, rain, fog, wood, quiet, time, flowers, green, organic, clear, river water, mountains, cicadas, summer, warm, growth, ancient, history

![](_page_30_Picture_7.jpeg)

#### Materials Stamfonist Green Marbie

![](_page_30_Picture_9.jpeg)

![](_page_30_Picture_26.jpeg)

![](_page_30_Picture_11.jpeg)

![](_page_30_Picture_12.jpeg)

![](_page_30_Picture_13.jpeg)

## **NETWORK STUDY:** Thresholds images from social media

## **Interior Forest bathing/Meditation Instruction**

![](_page_31_Picture_109.jpeg)

Program Diagram

![](_page_31_Figure_5.jpeg)

The network in my project consist of the prosdure of forest bathing (meditation) sequence. The program has been distributed into three different phase: Preparation, meditation and conclusion. The preparation stage happen at the waiting lounge, users will prepare time setting, reading construction, taking health measurements and stay calm. The second phase is<br>meditation/bathing stage which happens at walking path and observation spots. At first users will find their suitable locations in nature/levels by taking elevator to different environments. Once they enter the level they chosed, users will stand still and recognize their body in the space, processed with the bath by walking forward mindfully and reflect themselfs. Users need find a observation spot in order to sit for minimum of 20 minutes to obseve and meditate themselves.At the conclusion stage users will conslude the session with tea ceremony in dinning hall to recover their body&mind energy. There are total five different environment levels provided for mdeitation, in the deep forst level there are more engagement through touch; flowered meadows focus on scent based engagement; stream valleys focus on sound enhance; top of mountain provide a more boardly visual relaxation, the las one is mysterious ocean. The elevator is a very important threshold in this project, it can transfer users to their individual preferred levels. The interior of the elevator will also changed with the destination level that user chosed.

![](_page_31_Figure_10.jpeg)

![](_page_31_Picture_11.jpeg)

![](_page_31_Figure_12.jpeg)

![](_page_31_Picture_13.jpeg)

![](_page_31_Picture_14.jpeg)

![](_page_31_Picture_15.jpeg)

#### Threshold condition

![](_page_31_Picture_17.jpeg)

Elevator to the "Deep Forest" floor

![](_page_31_Picture_19.jpeg)

Elevator to the "Deep Forest" floor

![](_page_31_Picture_21.jpeg)

![](_page_31_Picture_22.jpeg)

![](_page_32_Picture_0.jpeg)

## OBJECT RESEARCH/SKETCHES :

## **Walking meditation- focuses**

1. Stop wander&thinking while you are walking, activate your sensations rather than ideas. Observe everything around you like a camera, without any associations, thinking. Listen carefully to your surroundings. Vision/Hearing - AR glasses

2. Pay attention to your path, the support of the ground to the foot. Feel the connection between your feet with the ground. Feel the temperature, hardness/softness, just feel it.

Touch - Body sensor on leg /AR glasses(can also conduct feels to user's brain)

3. Feel the coordination of your breath and steps. Take a step forward as I inhale, another step as I exhale, and find your own rhythm. Feel the movement of weight and attention between your legs and the muscles pulling in your legs and feet.

The coordination of Body sensor with AR glasses

#### AR glasses precedent- Microsoft hololens 2

![](_page_33_Picture_8.jpeg)

![](_page_33_Picture_9.jpeg)

#### Body sensor precedent- Nintendo switch ring fit adventure

![](_page_33_Picture_11.jpeg)

## **AR glasses**

AR glasses are relatively easy to carry and more light. The AR glasses don't have a physical display. They can transmit virtual five senses directly to the human brain. Users can use it to observe the virtual environment around them, as well as view physical conditions and meditation information.

![](_page_33_Picture_15.jpeg)

![](_page_33_Picture_16.jpeg)

![](_page_33_Picture_17.jpeg)

![](_page_33_Picture_18.jpeg)

![](_page_33_Picture_19.jpeg)

**Body sensor** 

Users can attach body sensors to their legs, which will interact with the AR glasses. It will help users feel the temperature of the ground in the AR environment, the vibration of the ground, the movements that people need to move anny modificing, and the power transfer between them rege:<br>67

## **KEY QUESTIONS:**

- 1. What kind of impact (creative, intellectual, communal, civic, social, etc.) do you hope your project will have? What strategies will you employ to achieve the desired impact?
- 2. What are the main influences on your thesis work? These might be historical, social, political, and/or physical forces or phenomena. Use concrete examples: design precedent work, political movement, cultural occurrence, or work from outside the design field could all apply.
- 3. How might your proposed thesis act as a catalyst for your creative and professional growth? How might your thesis require changes to the way interior design is practiced professionally?
- 4. Who are the specific audiences/communities that you hope to engage through this exploration? How are you hoping to reach them?
- 5. Speculate: will your project take an original and imaginative approach to content and form?
- 6. How does your thesis take a responsible position in relation to the limited resources of the planet? What specific aspects of your project will implement this position?
- 7. Describe the processes and materials you would be using to realize your design as a built work. How do they represent an invention within the field of interior design?
- 8. How do your thesis ideas (or project) contribute to the wellbeing of your proposed users or inhabitants? Do they contribute to the wellbeing of the community?
- 1. I hope my project will have innovative impact to the society. The strategies that I used are using Mixed Reality as a media to translate natural phenomena into built environments by borrowing techniques from fine art. The similar strategy could be also used into any urban environment where an immersion into nature is not possible.
- 2. The main influences of my work are nature and art. I did research on different natural phenomena and did a study on each of them. I looked at how does painter Vincent Van Gogh depicts those phenomena in his works hundred years ago and spatial translated them into a new thing. I also did a research on how modern architect and digital artist integrates/translates nature into built environments.
- 3. My thesis helped me have a better understanding of analysis everything around us (spatial/materiality/phenomena/fields), and making better design decisions. Interior design may adapt into digital environments in the future, and have an innovative way to integrate nature into interior conditions.
- 4. Especially people are suffering from lack chance to engage with nature in urban environment or due to pandemic cannot go out. I hope my project will heal them.
- 5. Yes.
- 6. My thesis rarely used any materials except Mixed Reality goggles. Everything is digital, which means it won't be affected by time.
- 7. I think in my project there are not really "materials". Everything is from phenomena. A column looked transparent is because I wish to achieve tranguility effect to healing people rather than because it is a "glass". The project is pursing visual therapeutic effect of materials.
- 8. My project will letting the wellbeing community living in urban environment to healed by natural phenomena in any built environments where an immersion into nature is not possible at any time by taking on the mixed reality goggles.

![](_page_35_Picture_0.jpeg)

# c

**SANTA BRANCH** ₩. Residents<br>Lindar

 $\mathcal{P}=\frac{1}{2} \frac{1}{\sigma^2}$  .